# **FLUJO DE POTENCIA PARA SISTEMAS DE DISTRIBUCIÓN CONSIDERANDO DIVERSIDAD EN LA DEMANDA Y EL EFECTO ENTRE NEUTRO Y TIERRA**

**Presentado por: JHON ALEXANDER ASPRILLA RAMIREZ MARIO ANDRÉS MEJÍA ALZATE**

**PROGRAMA DE INGENIERÍA ELÉCTRICA UNIVERSIDAD TECNOLÓGICA DE PEREIRA PEREIRA, NOVIEMBRE DE 2014**

# **FLUJO DE POTENCIA PARA SISTEMAS DE DISTRIBUCIÓN CONSIDERANDO DIVERSIDAD EN LA DEMANDA Y EL EFECTO ENTRE NEUTRO Y TIERRA**

**Presentado por: JHON ALEXANDER ASPRILLA RAMIREZ MARIO ANDRÉS MEJÍA ALZATE**

**Proyecto de Grado Para optar al título de ingeniero electricista**

**Director:**

**Ph.D. RAMÓN ALFONSO GALLEGO RENDÓN**

**PROGRAMA DE INGENIERÍA ELÉCTRICA UNIVERSIDAD TECNOLÓGICA DE PEREIRA PEREIRA, NOVIEMBRE DE 2014**

## **AGRADECIMIENTOS**

A DIOS: Nuestro Padre celestial y espiritual, quien siempre nos ha guiado y nos ha colmado de inteligencia y sabiduría para salir adelante en las metas y proyectos que nos hemos propuesto.

A NUESTROS PADRES: Jhon de Jesús Asprilla y Nora del Socorro Ramírez padres de Jhon Alexander Asprilla Ramírez. Luis Mario Mejía y Liliana María Álzate padres de Mario Andrés Mejía Álzate; quienes siempre nos han apoyado incondicionalmente hasta lograr las metas, propósitos y objetivos que nos hemos propuesto.

A LOS DOCTORES: Ramón Alfonso Gallego Rendón y Ricardo Hincapié; al primero porque gracias a su alto perfil profesional, muy gentilmente se dignó dirigirnos el proyecto de grado, nos guió con toda su experiencia y sabiduría hasta terminarlo exitosamente, por sus consejos que fueron una guía para hacer las cosas de mejor manera, y al doctor Ricardo Hincapié, quien con su gran profesionalismo y alta calidad humana, nos acompañó, orientó y asesoró durante el proceso de estudio en pregrado y siempre fue nuestro profesor de confianza para solicitar orientación, asesoría y consejería en las circunstancias difíciles de la carrera.

A LA UTP: a su equipo directivo y docentes por la oportunidad que nos brindaron de cursar y culminar exitosamente la carrera de ingeniería eléctrica.

A todos ustedes, que el todo poderoso los Bendiga, los proteja y les siga guiando a ser personas prestigiosas por la formación de los futuros profesionales.

## **RESUMEN**

En este trabajo de grado se presenta una estrategia para el análisis de redes de distribución secundarias constituidas por elementos diseñados de forma simétrica y asimétricamente, que son operados en condiciones balanceadas y desbalanceadas.

Se proponen dos técnicas para hallar las potencias nodales demandas teniendo en cuenta los conceptos de diversidad en la demanda y se realiza la estimación a partir de la información que se tiene sobre cómo están conectados los usuarios a la red. Adicionalmente se implementa un flujo de potencia de barrido iterativo que incluye de manera explícita el modelo de los conductores de las fases, el conductor de neutro y el sistema de puesta a tierra. Con esta herramienta se pretende analizar la influencia de tener en cuenta el factor de diversidad en la demanda, el sistema de puesta a tierra y del conductor de neutro en las pérdidas técnicas de energía eléctrica, y la incidencia en otras variables de la red como las tensiones y las corrientes en todos los componentes del sistema de distribución. Serán estudiados diversos sistemas de prueba de diferente tamaño y sus respuestas son confrontadas con lo presentado por diferentes autores en la literatura especializada en el tema, esto con el fin de verificar la validez del modelo matemático y del método de solución utilizado. Adicionalmente se estudian diferentes escenarios sobre una red de baja tensión real como son: multiaterrizado para diferentes valores de resistencia de puesta a tierra (incluyendo el caso sólidamente aterrizado R=0) y mayor desbalance de la carga.

Lo que se busca con este proyecto es realizar un análisis comparativo de los diferentes escenarios de prueba propuestos (con y sin tener en cuenta el concepto de diversidad, para estimar la demanda) entre la forma como generalmente se estudian las redes de distribución (aplicación de la reducción de Kron) frente a un modelo más completo de la red, determinando el porcentaje de error en el que se incurre cuando se reduce el modelo del sistema en las situaciones escogidas.

# **TABLA DE CONTENIDO**

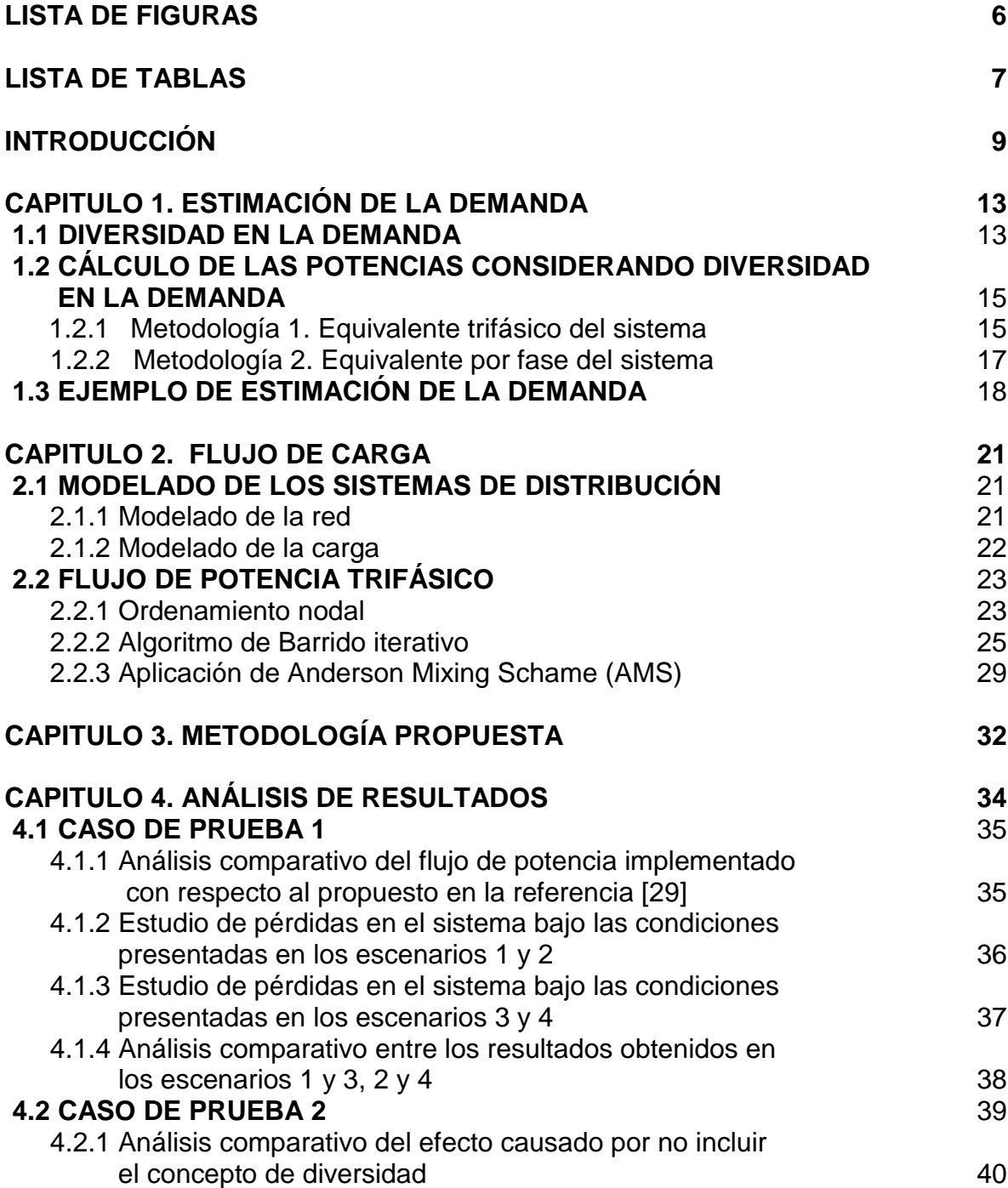

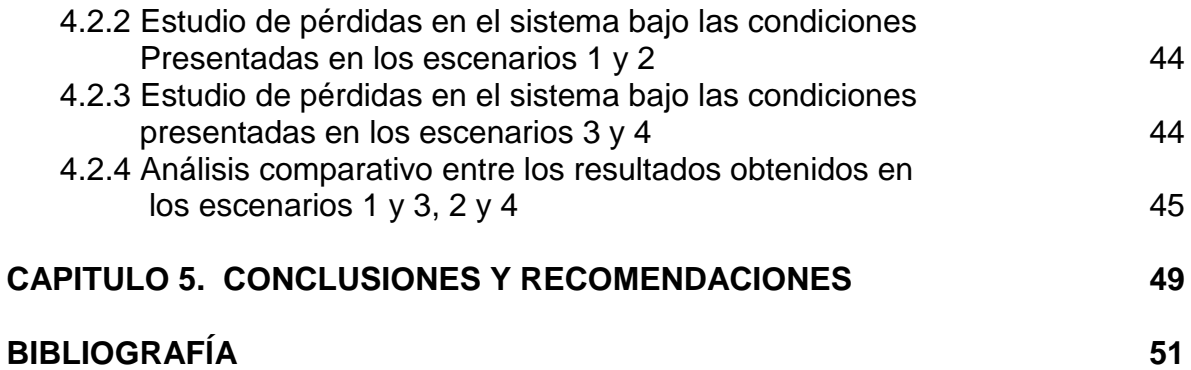

# **LISTA DE FIGURAS**

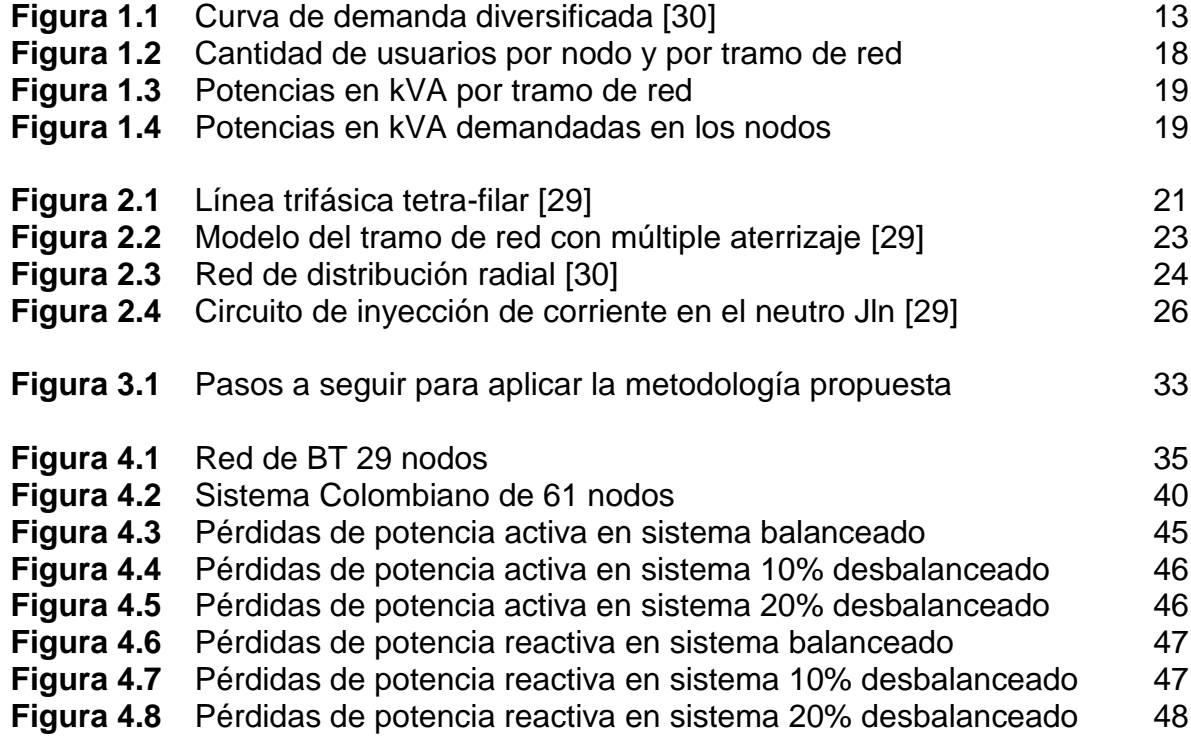

# **LISTA DE TABLAS**

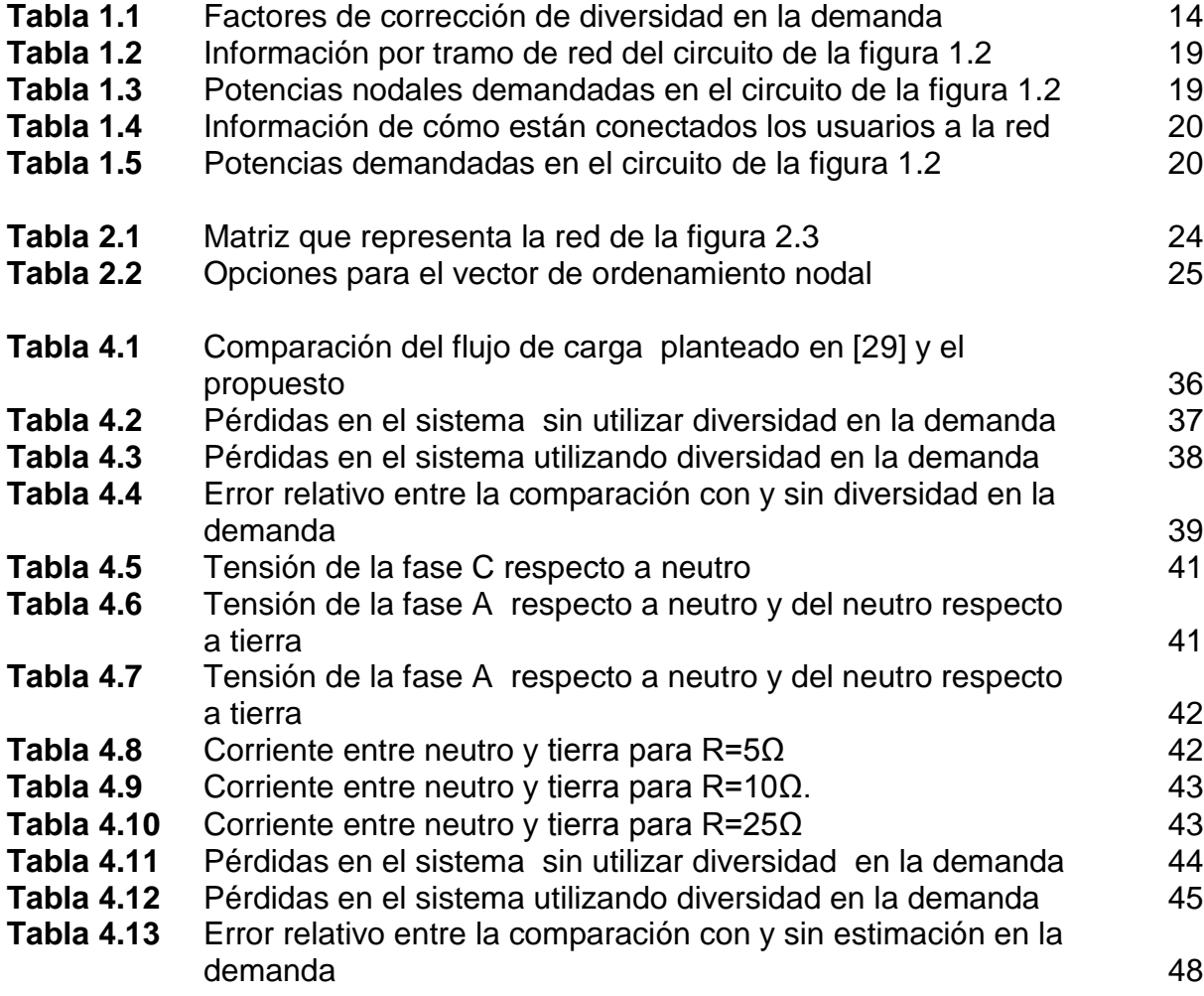

# **INTRODUCCIÓN**

Tradicionalmente en el análisis de sistemas eléctricos de distribución la demanda ha sido obtenida mediante estudios de proyección, a partir de diferentes metodologías como lo son: redes neuronales artificiales, sistemas difusos y neurodifusos, modelos econométricos y estudios de proyección espacial teniendo en cuenta el uso de la tierra, entre otros.

Para realizar estudios operativos a un sistema real de distribución, la demanda es estimada mediante la proyección de la carga instalada. Sin embargo, para el caso de usuarios residenciales, este enfoque es inadecuado, debido a la diversidad en los diferentes grupos de consumo, lo que ocasiona que los picos de demanda individuales no coincidan en el tiempo con la curva de carga del grupo vista en el transformador de distribución, ocasionando así una sobrevaloración del valor de la demanda estimada.

Para estimar la demanda han sido propuestas diversas metodologías en la literatura especializada. En [1] se plantea una técnica de análisis de regresión difusa, partiendo de algunos datos conocidos a lo largo de la red y de datos históricos, considerando la naturaleza aleatoria de la demanda. En [2] se enfocan en una estimación anual de la demanda para proyectar el mercado de energía. Usan wavelet, redes neuronales y máquinas de soporte vectorial (SMV). Todas estas técnicas parten de datos estadísticos históricos. En [3] realizan la predicción de demanda usando redes neuronales, donde utilizan una red adaptativa para la predicción de carga de una compañía eléctrica en Brasil. En [4] se desarrolla un algoritmo de predicción del consumo de electricidad con una red neuronal basada en inferencia difusa, el cual es llamado como técnica neuro-difusa. En [5] se establece la importancia de las redes neuronales en este tipo de estudios y por lo tanto se propone una técnica de entrenamiento más eficiente comparado con otras referencias, para las redes neuronales como técnica de estimación.

En [6] se compara la estimación de la demanda futura con un modelo econométrico y con redes neuronales, y determina ventajas y desventajas de emplearlos. En [7]-[8] utilizan esquemas estadísticos para la predicción, entre ellos se tiene la inferencia bayesiana mediante un modelo MCMC (Markov Chain Monte Carlo) y los procesos gaussianos. En [9] se presenta un caso de estimación de la demanda en Perú, usando modelos econométricos y efectúan una comparación entre diferentes técnicas como series de tiempo, modelos de corrección y error y modelo con carga desagregada. En el estudio usan bases de datos anuales históricos.

En [10] se describen 5 técnicas para predecir el consumo a corto plazo (24 horas), empelando: regresión lineal, series de tiempo estocásticas (AR, MA, ARMA), ajuste exponencial y filtro de Kalman. En [11] emplean un modelo de series de tiempo combinados con componentes de tendencia y estacionalidad. Para esto resuelven el modelo en dos etapas: primero estiman los componentes de la serie de Fourier para la estacionalidad y la tendencia, luego los errores entre el modelo y los datos se modelan con un proceso AR.

En [12] se muestran los principales métodos utilizados hasta el año 1983 para la proyección espacial de demanda y algunos de los programas computacionales desarrollados en la época para realizar las simulaciones de crecimiento de la carga. En [13] el autor recoge toda su experiencia en la proyección espacial de demanda, así como algunas recomendaciones para la elaboración de software y algunos desarrollados hasta el momento. En [14] el autor propone una metodología que integra una base reducida de datos; en esta se usan una serie de reglas para clasificar cada área de acuerdo a su distancia a estructuras importantes (escuela, hospitales), polos urbanos (centro de la ciudad, actividades económicas), acceso a vías principales, entre otras, y mediante operadores de algoritmos evolutivos (selección, recombinación) se generan las proyecciones de demanda para cada área al realizar una lista de áreas que poseen los mismos atributos de entrada. Esta metodología es un modelo de simulación, para agregar el factor estocástico en la ubicación de las nuevas cargas la selección de listas con entradas similares se ejecuta varias veces al igual que los operadores evolutivos con tal de obtener un comportamiento promedio. En [15] se realiza la proyección espacial mediante teoría de multi-agentes, llevando en cuenta un agente para cada área y un agente para las cargas especiales, de esta manera el autor considera las dinámicas sociales que se dan dentro de una ciudad. En [16] los autores muestran una metodología basada en autómatas celulares de fácil implementación y que usa un conjunto reducido de datos.

En [17] se realiza la estimación usando modelos de índole econométricos con series de tiempo históricas desde 1970, modelos de choque que permiten simular inversiones importantes y modelos de tipo dinámico con el fin de observar efectos importantes como el del racionamiento. Posteriormente elaboran los factores de distribución mensual con base en un análisis histórico y además alteran de acuerdo al calendario de festividades, para cada año.

Por otro lado, los sistemas de distribución de nivel de tensión 1 generalmente son redes trifásicas diseñadas en forma simétrica, en las cuales el neutro es incluido como conductor de retorno con múltiples aterrizajes, los cuales pueden operan con cargas monofásicas, bifásicas y trifásicas. Debido a esto, en algunos tramos de red circulan corrientes de retorno por el neutro y por tierra. Además, si las redes presentan un gran desequilibrio en las cargas, pueden circular corrientes mayores por el neutro que por las fases, ocasionando situaciones de operación indeseables para el sistema [18].

La herramienta que normalmente se utiliza para realizar estudios de operación de un sistema real es el flujo de potencia, donde la mayoría de estas metodologías se

han desarrollado para sistemas de distribución trifásicos a tres hilos, lo que elimina o transfiere el efecto del neutro a los otros conductores. Debido a esto las tensiones y corrientes del neutro son desconocidas, generando que los estudios de planeación y operación, en algunos casos pueden ser erróneas.

Al incio del siglo XXI, los flujos de carga empleados en sistemas de distribución fueron los métodos de Newton Raphson y sus variantes [19-20]. Debido a la topología radial de los sistemas de distribución y a los tiempos excesivos de los métodos mencionados, se desarrollaron nuevas metodologías para resolver este inconveniente [21-22], las cuales están sustentadas en el uso del método de barrido iterativo que aprovecha la topología radial del sistema para hallar las variables de estado sin tener que utilizar inversión de matrices.

En un principio se aplicaban estos métodos de barrido iterativo solo a redes simétricas y cargas balanceadas, debido a esto los estudios se realizaban sobre equivalentes monofásicos. Para eliminar inconvenientes con redes asimétricas con cargas desbalanceadas surgió la necesidad de implementar metodologías considerando un modelo trifásico. Inicialmente solo se aplicaban flujos de potencia trifásicos en redes modeladas sólidamente aterrizadas (con reducción de Kron) como se muestra en [19], [23], [24] y [25]. En estos trabajos los efectos del neutro se transfieren a las fases, eliminando las ecuaciones relacionadas con el neutro y el sistema de puesta a tierra.

El problema más notable que tiene la aplicación de la reducción de Kron es no poder observar las condiciones operativas en el conductor del neutro cuando la carga conectada al sistema presenta altos porcentajes de desbalance, lo cual puede llegar a ser perjudicial, debido a que cuando aumenta el desbalance, la corriente de retorno por el conductor del neutro puede superar a la de las fases, este fenómeno ocasiona que los resultados del flujo de carga se alejen de la realidad operativa del sistema.

En [26] se propone una metodología para el cálculo de la corriente y las pérdidas en el conductor de neutro, empleando las corrientes y tensiones de fase. A pesar de llevar en cuenta el neutro, los sistemas son considerados sólidamente aterrizados, es decir, la resistencia del sistema de puesta a tierra se supone como cero, lo cual es diferente en la vida real, pues estos presentan distintos valores de impedancia que dependen de diversos factores [27]. En la referencia [28] los autores proponen un modelo de red que considera de forma explícita las tres fases, neutro y tierra, el cual es una extensión del algoritmo propuesto en [26] al agregar las ecuaciones de corrientes y tensiones de los conductores de neutro y tierra. Sin embargo no tiene en cuenta la corrección de tensión en el nodo fuente por presencia de la impedancia de puesta a tierra, como tampoco la diferencia de tensión entre neutro y tierra en el cálculo de las corrientes nodales.

En [29] se presenta una extensión del flujo de carga presentado en [23], considerando una variación de tensión en el nodo fuente y la tensión entre neutro y tierra, el cual está basado en el flujo de barrido iterativo y además presenta un proceso adicional de convergencia al emplear la técnica Anderson Mixing Scheme. Esta metodología permite conocer las pérdidas técnicas en las fases, el neutro y el sistema de puesta a tierra.

Debido a lo expuesto anteriormente es necesario llevar en cuenta en el estudio de las redes de distribución, el impacto de la demanda diversificada y el efecto entre el neutro y la tierra. Su no inclusión en el análisis, puede llevar a la toma de decisiones incorrectas.

De acuerdo a esto, en este trabajo se presentan dos estrategias para la estimación de la demanda de usuarios residenciales teniendo en cuenta conceptos de diversidad en la demanda. Adicionalmente, se realiza un estudio para obtener condiciones operativas en estado estacionario de un sistema de distribución radial trifásico incluyendo explícitamente dentro del modelado matemático el efecto entre neutro y tierra. Para tal fin se incorpora la expresión para el cálculo de la corriente por el neutro y el efecto de la tensión entre neutro y tierra en todos los nodos (incluyendo el nodo fuente).

Este trabajo está dividido de la siguiente forma. En el capítulo 1 se presentan las estrategias de estimación de demanda implementadas. En el capítulo 2 se describe el flujo de carga empleado. En el capítulo 3 se ilustra la metodología propuesta. En el capítulo 4 se muestra la aplicación de la metodología propuesta y los resultados obtenidos. Finalmente se presentan las conclusiones y recomendaciones derivadas de este proyecto.

# **CAPITULO 1. ESTIMACIÓN DE LA DEMANDA**

#### **1.1 DIVERSIDAD EN LA DEMANDA**

El consumo de energía eléctrica demandado por usuarios residenciales está directamente afectado por factores como el estrato socioeconómico, los hábitos y el ingreso económico de ellos, lo cual se refleja en un desplazamiento en el tiempo de los consumos obtenidos para cada usuario. Por lo tanto, cuando se requiere realizar estudios con varios usuarios conectados al mismo punto, se debe llevar en cuenta el concepto de diversidad en dicho grupo. De acuerdo a esto, es necesario considerar la diversidad en la demanda para estimar el valor de consumo en cada punto de carga.

En los estudios de planeamiento de sistemas secundarios de distribución es importante determinar en forma adecuada el valor de la demanda con el fin de evitar sistemas sobredimensionados o sobrecargados.

En este trabajo se presentan dos estrategias para estimar la demanda, las cuales se fundamentan en las tablas de demanda diversificada que posee cada empresa distribuidora, y están descritas en función del número de usuarios y su estrato socioeconómico.

En la figura 1.1 se muestra una curva de demanda máxima diversificada del operador de red de la ciudad de Pereira (Colombia), en la cual se observa el valor de consumo en kVA de un usuario, en un grupo de *n* usuarios, para cada uno de los estratos socioeconómicos.

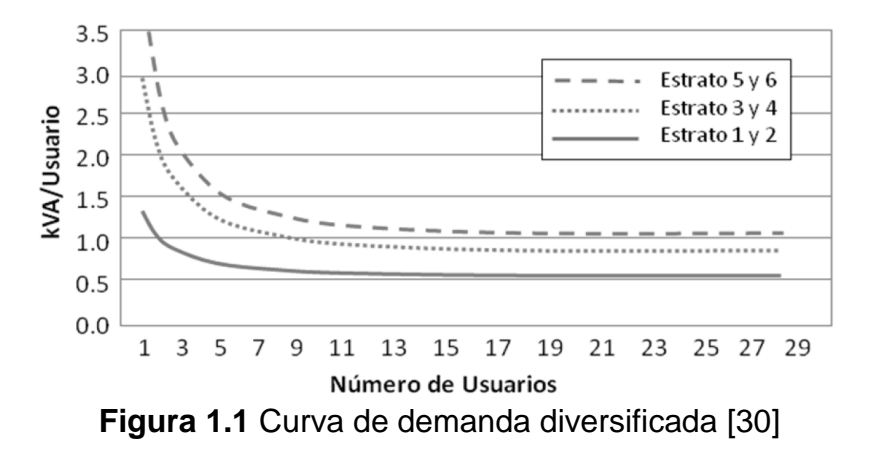

En la figura 1.1 se puede observar que el valor de consumo del estrato alto (5 y 6) es mayor que el estrato medio (3 y 4) y este a su vez mayor que el estrato bajo (1 y 2). También se aprecia que para cada estrato, entre mayor es el número de usuarios que hacen parte de un grupo, menor es el consumo de cada usuario dentro de su grupo de consumo. Adicionalmente se nota que hay un punto donde la curva se estabiliza, lo cual conlleva a que a partir de este valor cada usuario consuma lo mismo sin importar que tan grande es el grupo al cual pertenece (asíntota horizontal).

Con el fin de normalizar el valor de la demanda de cada estrato, se dividen los valores de consumo de las curvas (*Dm,p(Nu)*) entre el valor de la asíntota horizontal  $(D_{m,p}^t)$ , es decir, los estratos alto, medio y bajo se dividen por 1.08, 0.73 y 0.56 kVA/usuario, respectivamente. El resultado es llamado en este trabajo factor de corrección de demanda (*fcd(N))* y está dado por la ecuación (1.1)

$$
f_{cd}(N) = \frac{D_{m,p}(Nu)}{D_{m,p}^{t}}
$$
\n(1.1)

Los factores de corrección empleados para los tres estratos socioeconómicos se ilustran en la siguiente tabla.

| Nu             | Estrato 5 y 6 | fcd   | Estrato 3 y 4 | fcd   | Estrato 1 y 2 | fcd   |
|----------------|---------------|-------|---------------|-------|---------------|-------|
| 1              | 4,130         | 3,824 | 3,050         | 4,178 | 1,330         | 2,375 |
| $\overline{2}$ | 2,535         | 2,347 | 1,725         | 2,363 | 0,925         | 1,652 |
| 3              | 2,007         | 1,858 | 1,283         | 1,758 | 0,790         | 1,411 |
| 4              | 1,740         | 1,611 | 1,063         | 1,455 | 0,723         | 1,290 |
| 5              | 1,582         | 1,465 | 1,000         | 1,370 | 0,682         | 1,218 |
| 6              | 1,477         | 1,367 | 0,942         | 1,290 | 0,653         | 1,167 |
| 7              | 1,400         | 1,296 | 0,901         | 1,235 | 0,636         | 1,135 |
| 8              | 1,340         | 1,241 | 0,869         | 1,190 | 0,620         | 1,107 |
| 9              | 1,299         | 1,203 | 0,846         | 1,158 | 0,610         | 1,089 |
| 10             | 1,264         | 1,170 | 0,827         | 1,133 | 0,601         | 1,073 |
| 11             | 1,235         | 1,143 | 0,811         | 1,111 | 0,593         | 1,058 |
| 12             | 1,211         | 1,121 | 0,798         | 1,094 | 0,587         | 1,048 |
| 13             | 1,191         | 1,103 | 0,787         | 1,078 | 0,582         | 1,040 |
| 14             | 1,173         | 1,086 | 0,778         | 1,066 | 0,578         | 1,032 |
| 15             | 1,157         | 1,072 | 0,769         | 1,054 | 0,573         | 1,024 |
| 16             | 1,144         | 1,060 | 0,762         | 1,044 | 0,570         | 1,018 |
| 17             | 1,133         | 1,049 | 0,755         | 1,035 | 0,567         | 1,013 |
| 18             | 1,122         | 1,039 | 0,750         | 1,027 | 0,564         | 1,008 |
| 19             | 1,113         | 1,031 | 0,745         | 1,021 | 0,562         | 1,004 |
| 20             | 1,105         | 1,023 | 0,741         | 1,014 | 0,560         | 1,000 |
| 21             | 1,097         | 1,015 | 0,736         | 1,008 | 0,558         | 0,997 |
| 22             | 1,090         | 1,009 | 0,733         | 1,004 | 0,556         | 0,994 |
| 23             | 1,083         | 1,003 | 0,729         | 0,999 | 0,555         | 0,991 |

**Tabla 1.1** Factores de corrección de diversidad en la demanda

## **1.2 CÁLCULO DE LAS POTENCIAS CONSIDERANDO DIVERSIDAD EN LA DEMANDA**

El flujo de potencia implementado en este trabajo, para poder cumplir con sus funciones, requiere conocer la potencia demandada por nodo y por fase (*Si,f*), el cual es el dato que se debe calcular en el proceso de estimación de la demanda.

La metodología para estimar la demanda nodal consiste en hallar las potencias demandadas en las fases en cada uno de los nodos del sistema en estudio a partir de una información conocida: número de usuarios conectados al nodo, naturaleza de los usuarios (monofásico, bifásico o trifásico), forma en que están conectados a la red (entre que fases), el estrato socioeconómico y el operador de red.

A continuación se describen dos estrategias desarrolladas (Equivalente trifásico y equivalente por fase del sistema), con el fin de cumplir con tal fin:

#### 1.2.1 Metodología 1. Equivalente trifásico del sistema

Como su nombre lo indica, la metodología 1 consiste en trabajar todo el sistema como un equivalente trifásico; esto es, inicialmente independiente de como estén conectados los usuarios a la red, se aplica la estrategia propuesta para hallar las potencias nodales demandadas (potencias trifásicas) y al final del proceso, se utiliza la información adicional que se tiene (forma de conexión de los usuarios a la red) para hallar la cargabilidad de cada una de las líneas. Los pasos se describen a continuación:

**Paso 1.** Con base en la información que se conoce sobre la cantidad de usuarios conectados en cada nodo (*Nui*), La estimación de demanda inicia obteniendo el número de usuarios alimentados por cada tramo de red (*Nu<sup>i</sup>*j), partiendo desde los nodos terminales en dirección hacia el nodo slack, como se muestra en la ecuación (1.2), obteniendo finalmente el número de usuarios total alimentados por el transformador ( $NuT_{TRAFO}$ ) al hacer uso de la ecuación (1.3):

$$
Nu_{ji}=Nu_i+\sum_{k\in\Omega_{ik}}Nu_{ik}
$$
\n(1.2)

$$
NuT_{TRAFO} = \sum_{j \in \Omega_j} Nu_{ji}
$$
 (1.3)

Con esta información ya definida (*NuTTrafo*), teniendo en cuenta el operador de red y el estrato socioeconómico de los usuarios, lo siguiente es hacer uso de las tablas de demanda diversificada para hallar el pico máximo de potencia [kVA] demandada al transformador ( $S_{3\emptyset TRAFO}^{max}$ ).

**Paso 2.** El siguiente paso es calcular la potencia (kVA) que circula por cada tramo de red ( $S^{max}_{30j}$ ), en función del número de usuarios que hay aguas abajo, de acuerdo a la ecuación (1.4):

$$
S_{3\phi_{ji}}^{\max} = S_{3\phi_{TRAFO}}^{\max} * \left(\frac{Nu_{ji}}{NuT_{TRAFO}}\right) * f_{cd}(Nu_{ji})
$$
\n(1.4)

**Paso 3.** Una vez conocida las potencias demandadas en cada uno de los tramos de red, el paso siguiente es hacer uso de la metodología desarrollada en [30], para convertir de potencias por tramo de red ( $S^{max}_{3\emptyset ji}$  [kVA]), en potencias nodales ( $S^{max}_{3\emptyset i}$ [kVA]). Es posible saber la magnitud de las potencias que se demandan en el nodo restando a las potencias que llegan al nodo ( $S^{max}_{30ji}$  [kVA]), las potencias que salen del nodo ( $S^{max}_{3\emptyset ik}$  [kVA]). Con base en la ecuación (1.5):

$$
S_{3\phi_i}^{\max} = S_{3\phi_{ji}}^{\max} - \sum_{k \in \Omega_{ik}} S_{3\phi_{ik}}^{\max}
$$
 (1.5)

**Paso 4.** Con las potencias nodales trifásicas halladas y la información de cómo están conectados los usuarios a la red, es posible hallar la cargabilidad de cada una de las fases y por ende la potencia demandada por fase en cada nodo. Para cumplir con el paso cuarto, hay que llevar a cabo los siguiente sub-pasos:

i. Con la potencia trifásica demanda ( $S_{30i}^{max}$ ) y el número de usuarios conectados en el nodo ( $Nu_i$ ), hallar el factor de cargabilidad ( $f_{\mathit{carga}}$ ) como se muestra:

$$
f_{carg_a} = \frac{S_{3\phi_i}^{\text{max}}}{Nu_i} \tag{1.6}
$$

ii. Con base en la información que se conoce de la forma en que están conectados los usuarios a la red, se puede hallar la cantidad de usuarios que ven las fases en cada nodo de acuerdo a la ecuación (1.7):

iii.

$$
Nu_{i_A}^{total} = Nu_{i_A} + \left(\frac{1}{2}\right) * (Nu_{i_{A-B}} + Nu_{i_{A-C}}) + \left(\frac{1}{3}\right) * Nu_{i_{A-B-C}}
$$
  
\n
$$
Nu_{i_B}^{total} = Nu_{i_B} + \left(\frac{1}{2}\right) * (Nu_{i_{A-B}} + Nu_{i_{B-C}}) + \left(\frac{1}{3}\right) * Nu_{i_{A-B-C}}
$$
  
\n
$$
Nu_{i_C}^{total} = Nu_{i_C} + \left(\frac{1}{2}\right) * (Nu_{i_{A-C}} + Nu_{i_{B-C}}) + \left(\frac{1}{3}\right) * Nu_{i_{A-B-C}}
$$
\n(1.7)

Donde,

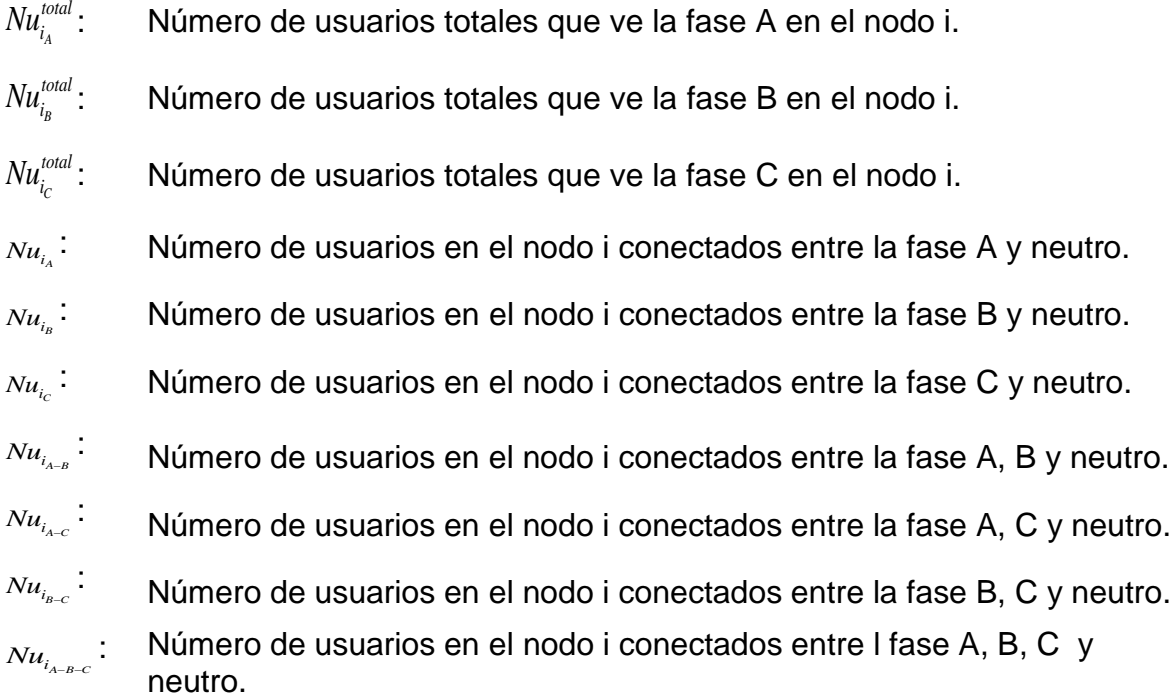

Nótese que:

$$
Nu_{i} = Nu_{i_A}^{total} + Nu_{i_B}^{total} + Nu_{i_C}^{total}
$$
\n(1.8)

iv. Finalmente para hallar la potencia demandada en las fases en cada uno de los nodos ( $\mathcal{S}_{nodal}_{fase~j}$ ), se multiplica el factor de cargabilidad, por las cantidades de usuarios que ve cada una de las fases, como se muestra en la ecuación (1.9):

$$
S_{nodal_{ijaseA}} = f_{carg a} * Nu_{i_A}^{total}
$$
  
\n
$$
S_{nodal_{ijaseB}} = f_{carg a} * Nu_{i_B}^{total}
$$
  
\n
$$
S_{nodal_{ijaseC}} = f_{carg a} * Nu_{i_C}^{total}
$$
  
\n(1.9)

## 1.2.2 Metodología 2. Equivalente por fase del sistema

A diferencia de la metodología anterior, aquí se utiliza inicialmente la información que se tiene sobre la forma en que están conectados los usuarios a la red, para

dividir el sistema trifásico en 3 equivalentes monofásicos, y hallar las potencias demandadas a cada fase de forma independiente. Los pasos se describen a continuación:

**Paso 1.** Con la información que se tiene sobre cómo están conectados los usuarios a la red, se determina el número de usuarios total en cada fase y en cada uno de los nodos, haciendo uso de la ecuación (1.7).

**Paso 2.** Con los datos obtenidos en el paso uno, lo siguiente es hallar el número de usuarios totales por tramo de red y en todo el circuito para cada caso (fase A, fase B y fase C), de manera independiente de acuerdo a las ecuaciones (1.10) y  $(1.11)$ :

$$
Nu_{ji_{FASEm}} = Nu_{i_{FASEm}} + \sum_{k \in \Omega_{ik}} Nu_{ik_{FASEm}}
$$
\n(1.10)

$$
NuT_{TRAFO_{FASEm}} = \sum_{j\in\Omega_j}Nu_{j_{FASEm}}
$$
\n(1.11)

**Paso 3.** Con esta información ya definida, teniendo en cuenta el operador de red y el estrato socioeconómico de los usuarios lo siguiente es hacer uso de las tablas de diversificada para hallar las potencias nodales demandadas en cada tramo de red del circuito, haciendo uso de la ecuación (1.4). Nótese que las potencias halladas, son potencias monofásicas, correspondientes a la fase en estudio.

**Paso 4.** Una vez conocida las potencias demandadas en cada uno de los tramos de red, el paso siguiente es hacer uso de la ecuación (1.5) para hallar las potencias nodales demandas en la fase en estudio.

#### **1.3 EJEMPLO DE ESTIMACIÓN DE LA DEMANDA**

En la figura 1.2 se observa un sistema de distribución secundario de estrato 2, el cual se empleará para mostrar cómo funciona la técnica de estimación de la demanda. Se presentan el número de usuarios conectados en cada nodo, y la cantidad de usuarios alimentados por tramo de red.

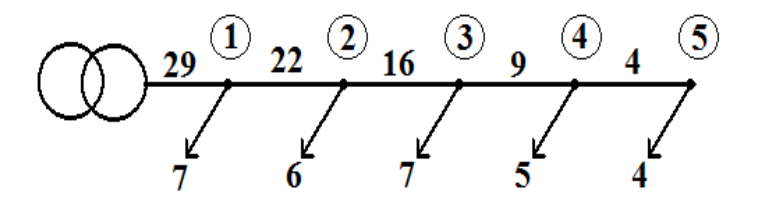

**Figura 1.2** Cantidad de usuarios por nodo y por tramo de red

Se hace uso de las ecuaciones (1.2) y (1.3) para hallar la cantidad de usuarios alimentados por el transformador y los asociados a cada tramo de red. Los resultados obtenidos se consolidan en la columna 2 de la tabla 1.2.

| Tramo de red | Número de<br>usuarios | <b>Factor de</b><br>corrección | Potencia (KVA) |
|--------------|-----------------------|--------------------------------|----------------|
| $1 - 2$      | 22                    | 0.994                          | 12.24          |
| $2 - 3$      | 16                    | 1,018                          | 9.12           |
| $3 - 4$      |                       | 1,089                          | 5,48           |
| 4-5          |                       |                                | 2,89           |

**Tabla 1.2** Información por tramo de red del circuito de la figura 1.2

El paso siguiente es utilizar la información de la tabla 1.1 para estratos 1 y 2, y determinar la potencia máxima demandada en kVA para los 29 usuarios que alimenta el transformador, luego aplicar la ecuación (1.4) para encontrar la potencia que circula por cada uno de los tramos de la red en función del número de usuarios alimentados aguas abajo. Tal como se muestra en la Figura 1.3. Los resultados obtenidos se consolidan en la columna 4 de la tabla 1.2.

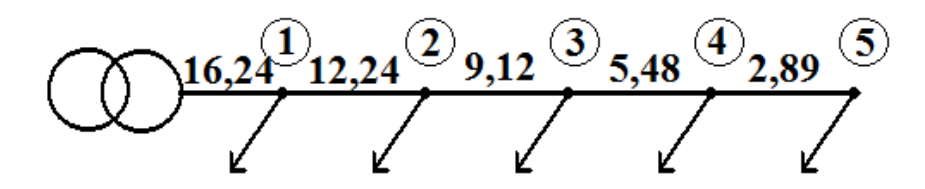

**Figura 1.3** Potencias en kVA por tramo de red

Una vez obtenidas las potencias que circulan por cada tramo de la red, el paso siguiente es aplicar la ecuación (1.5) para determinar las potencias demandadas por los usuarios en cada uno de los nodos, como se observa en la figura 1.4. Los resultados obtenidos se consolidan en la tabla 1.3.

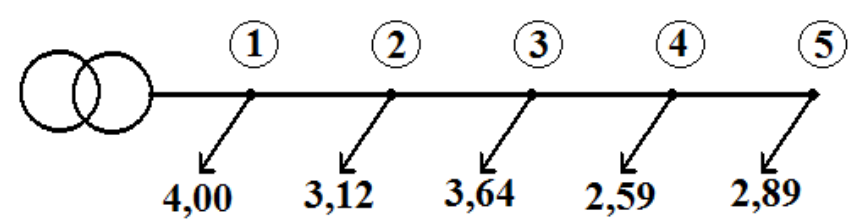

**Figura 1.4** Potencias en kVA demandadas en los nodos

| <b>Table 1.0</b> Totalogo houaloo admandaddo on ol oliogito ao la hydra T.2 |                    |                      |  |  |  |  |  |  |
|-----------------------------------------------------------------------------|--------------------|----------------------|--|--|--|--|--|--|
| <b>Nodo</b>                                                                 | Número de Usuarios | Potencia nodal (kVA) |  |  |  |  |  |  |
|                                                                             |                    | 4.00                 |  |  |  |  |  |  |
|                                                                             |                    | 3.12                 |  |  |  |  |  |  |
|                                                                             |                    | 3,64                 |  |  |  |  |  |  |
|                                                                             |                    | 2.59                 |  |  |  |  |  |  |
|                                                                             |                    | 2,89                 |  |  |  |  |  |  |

**Tabla 1.3** Potencias nodales demandadas en el circuito de la figura 1.2

Las potencias nodales obtenidas con la ecuación (1.5), son potencias trifásicas, por lo cual se es necesario hacer uso de la información que se tiene sobre cómo están conectados los usuarios a la red que se muestra en la tabla 1.4, para poder determinar la cargabilidad de cada una de las fases.

|      | Número de usuarios (NU) |                |                     |                |                |                |                       |                  |  |  |
|------|-------------------------|----------------|---------------------|----------------|----------------|----------------|-----------------------|------------------|--|--|
| Nodo | <b>Nodo</b>             | entre<br>$A-N$ | entre<br><b>B-N</b> | entre<br>$C-N$ | entre<br>A-B-N | entre<br>A-C-N | entre<br><b>B-C-N</b> | entre<br>A-B-C-N |  |  |
|      |                         | ⌒              |                     |                |                |                |                       |                  |  |  |
| າ    | 6                       |                |                     | 2              |                |                |                       |                  |  |  |
| 3    |                         | ⌒              | 2                   | 2              |                |                |                       |                  |  |  |
|      | 5                       |                |                     |                |                |                |                       |                  |  |  |
| 5    |                         |                |                     |                |                |                |                       |                  |  |  |

**Tabla 1.4** Información de cómo están conectados los usuarios a la red

Con la información consolidada en la tabla 1.3 sobre las potencias nodales, los datos que se tienen de cómo están conectados los usuarios a la red en la tabla 1.4 y las ecuaciones (1.6), (1.7) y (1.9). Finalmente se determinan las potencias demandadas a cada fase en cada uno de los nodos. Como se muestra en la tabla 1.5.

| <b>Nodo</b> |        | Potencia nodal demandada [KVA] |        |  |  |  |  |  |
|-------------|--------|--------------------------------|--------|--|--|--|--|--|
|             | fase A | fase B                         | fase C |  |  |  |  |  |
|             | 1,71   | 0,86                           | 1,43   |  |  |  |  |  |
| 2           | 0,69   | 0,95                           | 1,47   |  |  |  |  |  |
| 3           | 1,30   | 1,30                           | 1,04   |  |  |  |  |  |
|             | 1,12   | 0,86                           | 0,60   |  |  |  |  |  |
| 5           | 0.72   | 1,08                           | 1,08   |  |  |  |  |  |

**Tabla 1.5** Potencias demandadas en el circuito de la figura 1.2

El uso de esta metodología para la estimación de la demanda nodal, se acerca más a la realidad debido a que las tablas de demanda máxima diversificada son construidas a partir de datos tomados de sistemas reales y llevan información sobre el tipo de usuario, el estrato socio-económico, hábitos de consumo de los usuarios de acuerdo a la región y factor de carga de los usuarios individuales. Por lo tanto, al tener en cuenta la diversidad de la demanda, se evitan diseños con capacidades sobredimensionadas, haciendo los diseños más económicos y ajustados a la realidad.

#### **CAPITULO 2. FLUJO DE CARGA**

#### **2.1 MODELADO DE LOS SISTEMAS DE DISTRIBUCIÓN**

#### 2.1.1 Modelado de la red

La red es modelada considerando tres fases y el neutro. Las líneas son modeladas como matrices de impedancia serie y los elementos shunt como cargas en los nodos. A partir de este modelo es posible también considerar la red bifásica y monofásica [29].

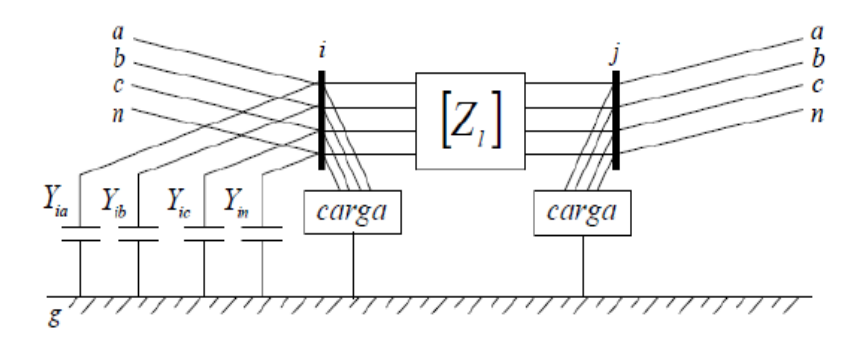

**Figura 2.1** Línea trifásica tetra-filar [29]

En este modelo se pretende tener acceso directo al conductor del neutro y al sistema de puesta a tierra, para analizar las condiciones operativas en el neutro igual que en las fases. La impedancia  $(Z<sub>1</sub>)$  que es la impedancia de la rama serie de la línea l, es posible representarla de forma matricial de la siguiente forma:

$$
\begin{bmatrix} Z_L \end{bmatrix} = \begin{bmatrix} Z_{aa} & Z_{ab} & Z_{ac} & Z_{an} \\ Z_{ba} & Z_{bb} & Z_{bc} & Z_{bn} \\ Z_{ca} & Z_{cb} & Z_{cc} & Z_{cn} \\ Z_{na} & Z_{nb} & Z_{nc} & Z_{nn} \end{bmatrix}
$$
(2.1)

Para calcular los términos de (2.1), es necesario recurrir a las ecuaciones (2.2) y (2.3). Si algún conductor de la rama serie de la línea no existe, la fila y la columna correspondiente en la matriz de impedancias, pasan a ser cero.

$$
\mathbf{Z}_{ii} = r_i + 0,00158836f + j0,00202237f(\ln\frac{1}{RMG_i} + 7,6786 + \frac{1}{2}\ln\frac{\rho}{f})
$$
 (2.2)

$$
\mathbf{Z}_{ij} = 0,00158836f + j0,00202237f(\ln\frac{1}{D_{ij}} + 7,6786 + \frac{1}{2}\ln\frac{\rho}{f})
$$
 (2.3)

Las unidades de las ecuaciones anteriores son:

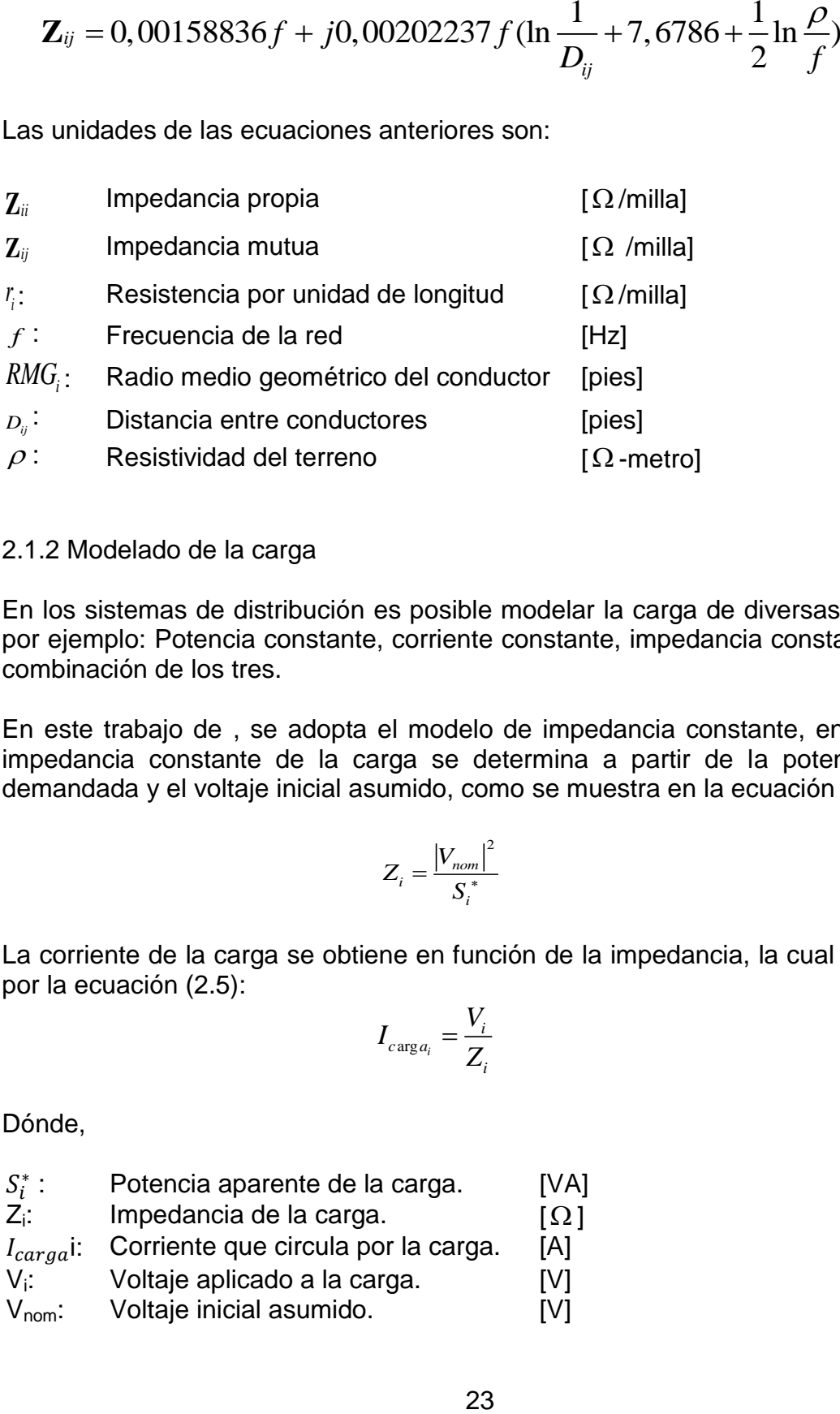

#### 2.1.2 Modelado de la carga

En los sistemas de distribución es posible modelar la carga de diversas maneras, por ejemplo: Potencia constante, corriente constante, impedancia constante ò una combinación de los tres.

En este trabajo de , se adopta el modelo de impedancia constante, en donde la impedancia constante de la carga se determina a partir de la potencia nodal demandada y el voltaje inicial asumido, como se muestra en la ecuación (2.4)

$$
Z_i = \frac{|V_{nom}|^2}{S_i^*}
$$
 (2.4)

La corriente de la carga se obtiene en función de la impedancia, la cual está dada por la ecuación (2.5):

$$
I_{carg a_i} = \frac{V_i}{Z_i} \tag{2.5}
$$

Dónde,

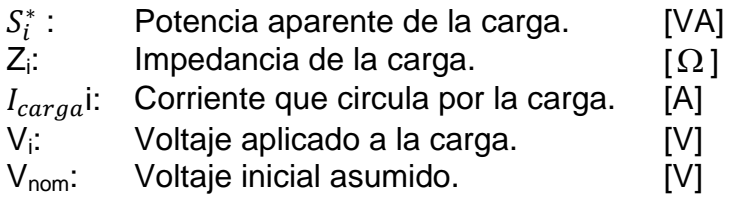

# **2.2 FLUJO DE POTENCIA TRIFÁSICO**

El modelo usado para la implementación del algoritmo de flujo de carga se muestra en la Figura 2.2. En este se utiliza un sistema de puesta a tierra en cada uno de los nodos del sistema, incluyendo el nodo fuente. En este sistema es posible estudiar la operación de la red en fases, neutro y tierra, efectuando analisis en lo que respecta a voltajes y perdidas de potencia.

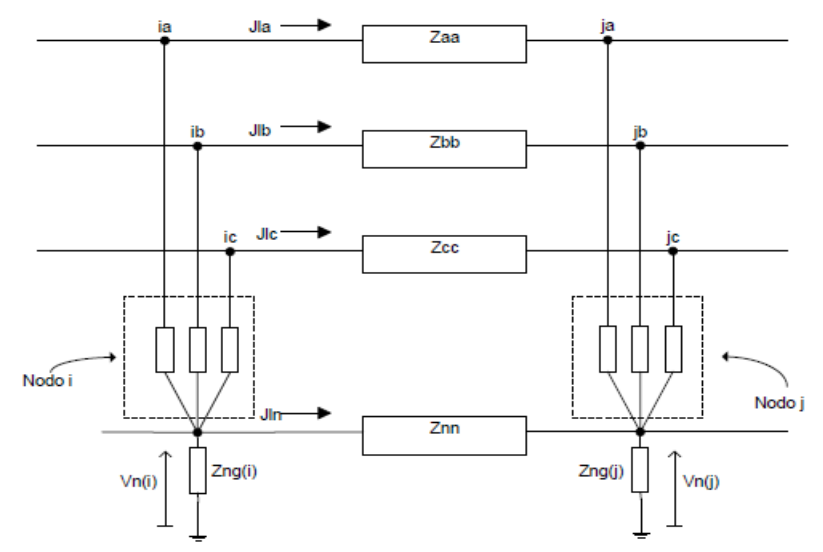

**Figura 2.2** Modelo del tramo de red con múltiple aterrizaje [29]

Donde,

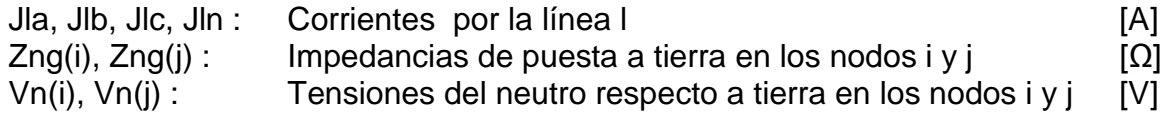

## 2.2.1 Ordenamiento nodal

El método de barrido iterativo para resolver el flujo de carga requiere de un vector que indique el orden en que debe ser realizado el barrido de nodos. Con base en este ordenamiento se determinan los flujos de potencia por las ramas (primera ley de Kirchhoff) y voltajes en los nodos (segunda ley de Kirchhoff).

Como ejemplo se considera la red de la figura 2.3 cuya conexión entre nodos se presentan en la Tabla 2.1. Para este sistema se presentan tres opciones del vector de ordenamiento en la Tabla 2.2, los cuales guían de igual forma al método de barrido iterativo. Es de notar que la primera columna es el vector ordenamiento por niveles. El número que aparece en cada celda del vector es el número de la rama de la matriz "Sistema", donde el signo en caso de ser positivo indica que el nodo de envío se encuentra en la columna dos de la matriz "Sistema" y el nodo de recibo en la columna tres.

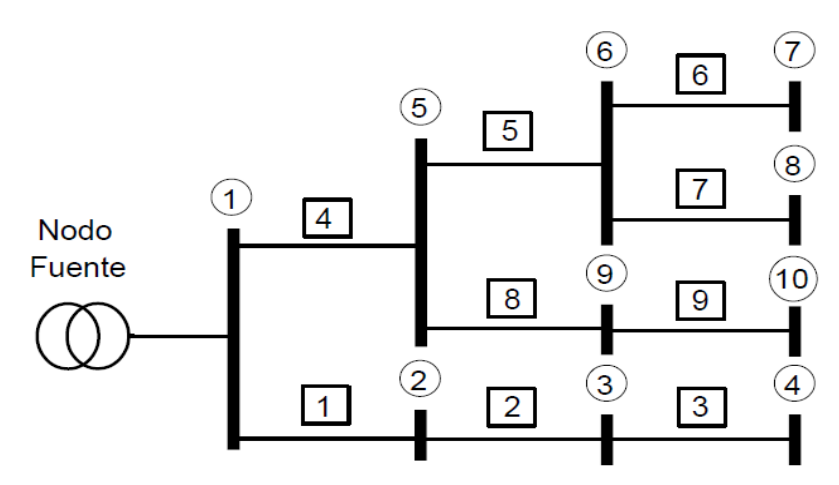

**Figura 2.3** Red de distribución radial [30]

La finalidad del ordenamiento nodal es guiar en el flujo de carga el barrido de corrientes y tensiones en orden de acuerdo a la topología. La etapa de barrido de corrientes recorre el vector ordenamiento desde la fila *NL* hasta la fila 1, es decir, desde los nodos terminales hasta el nodo fuente (barrido hacia atrás). La etapa de barrido de tensiones recorre el vector Orden desde la fila 1 hasta la fila *NL*, es decir desde el nodo fuente hasta los nodos terminales (barrido hacia adelante).

|      |        | ັ      |
|------|--------|--------|
| Rama | Nodo 1 | Nodo 2 |
|      |        |        |
|      |        |        |
|      |        |        |
|      |        |        |
|      |        |        |
|      |        |        |
|      |        |        |
|      |        |        |
|      |        |        |

**Tabla 2.1** Matriz que representa la red de la figura 2.3

| $\frac{1}{2}$ and $\frac{1}{2}$ by $\frac{1}{2}$ by $\frac{1}{2}$ by $\frac{1}{2}$ by $\frac{1}{2}$ by $\frac{1}{2}$ by $\frac{1}{2}$ by $\frac{1}{2}$ by $\frac{1}{2}$ |       |       |  |  |  |  |  |  |
|----------------------------------------------------------------------------------------------------|-------|-------|--|--|--|--|--|--|
| Orden                                                                                                    | Orden | Orden |  |  |  |  |  |  |
|                                                                                                    |       |       |  |  |  |  |  |  |
|                                                                                                    |       |       |  |  |  |  |  |  |
|                                                                                                    |       |       |  |  |  |  |  |  |
|                                                                                                    |       |       |  |  |  |  |  |  |
| -5                                                                                                    |       | -5    |  |  |  |  |  |  |
| -6                                                                                                    |       |       |  |  |  |  |  |  |
|                                                                                                    | -F    | -6    |  |  |  |  |  |  |
|                                                                                                    |       |       |  |  |  |  |  |  |
| -9                                                                                                    |       | -9    |  |  |  |  |  |  |

**Tabla 2.2** Opciones para el vector de ordenamiento nodal

#### 2.2.2 Algoritmo de Barrido iterativo

a. Condiciones iniciales (en la iteración k)

Para iniciar el proceso se asume en todos los nodos un perfil de tensión plano, esto significa que la tensión en todos los nodos del sistema es igual a la tensión en el nodo de referencia. Se toma como valor de referencia para la tensión en todos los nodos 1 ∡ 0°p.u para la fase A, B y C. El valor inicial de tensión en el conductor del neutro es igual a cero.

#### b. Calculo de corrientes inyectadas en los nodos

Es posible obtener para cada fase en cada nodo del sistema la corriente inyectada, a partir del conjugado de la relación entre la potencia del nodo y la tensión nodal (actual) que este tenga. Lo dicho anteriormente es representado en (2.6):

$$
\begin{bmatrix} I_{ia} \\ I_{ib} \\ I_{ic} \end{bmatrix}^{k} = \begin{bmatrix} \begin{bmatrix} S_{ia} / (V_{ia} - V_{in}) \end{bmatrix}^{*} \\ \begin{bmatrix} S_{ib} / (V_{ib} - V_{in}) \end{bmatrix}^{*} \\ \begin{bmatrix} S_{ic} / (V_{ic} - V_{in}) \end{bmatrix}^{*} \end{bmatrix}
$$
(2.6)

Dónde,

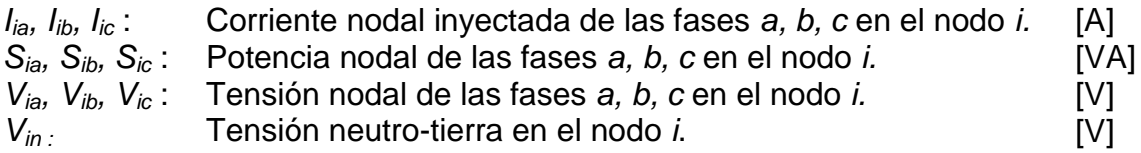

El cálculo de las corrientes inyectadas por las impedancias de puesta a tierra en cada nodo se calcula a través de la ecuación (2.11).

c. Cálculo de corrientes por las líneas (Barrido hacia arriba)

Para hacer el flujo de carga se utiliza la técnica de ordenamiento nodal planteada en [30], aplicando esta técnica se realiza de forma más sencilla y ágil los pasos del barrido iterativo.

Partiendo de las corrientes nodales inyectadas en el paso anterior y empezando desde los nodos terminales del circuito, se calculan los flujos de potencias para cada fase en cada tramo de red que tenga el sistema hasta llegar al nodo de referencia (nodo slack). La forma de realizar esta operación se presenta a continuación:

$$
\begin{bmatrix} J_{la} \\ J_{lb} \\ J_{lc} \end{bmatrix}^k = \begin{bmatrix} I_{ja} \\ I_{jb} \\ I_{jc} \end{bmatrix}^k + \sum_{m \in M} \begin{bmatrix} J_{ma} \\ J_{mb} \\ J_{mc} \end{bmatrix}^k
$$
\n(2.7)

Dónde:

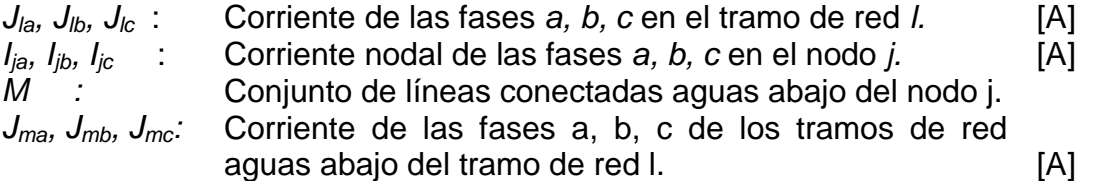

Para conocer la corriente que circula por la línea I en el neutro  $(J<sub>ln</sub>)$ , como la que se inyecta en este mismo  $(I_{na}(j))$ , es necesario recurrir al siguiente diagrama mostrado en la figura 2.4.

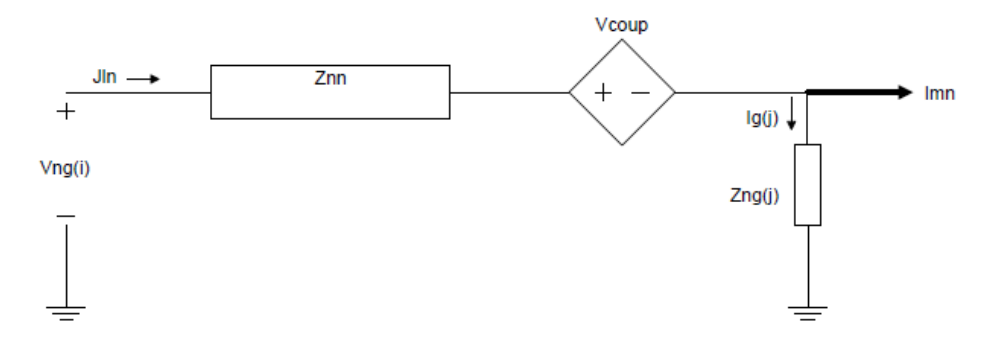

**Figura 2.4** Circuito de inyección de corriente en el neutro Jln [29]

Aplicando la segunda ley de Kirchhoff y despejando Jln se obtiene:

$$
J_{ln}^{k} = \frac{V_{in}^{k-1} - V_{coup} + Z_{jng} I_{mn}^{k}}{Z_{nn} + Z_{jng}}
$$
 (2.8)

Siendo:

$$
I_{mn}^{\ k} = -\left(I_{ja}^{\ k} + I_{jb}^{\ k} + I_{jc}^{\ k}\right) + \sum_{m \in M} J_{mn}^{\ k}
$$
 (2.9)

$$
V_{coup} = J_{la}^{k} Z_{na} + J_{lb}^{k} Z_{nb} + J_{lc}^{k} Z_{nc}
$$
 (2.10)

Dónde:

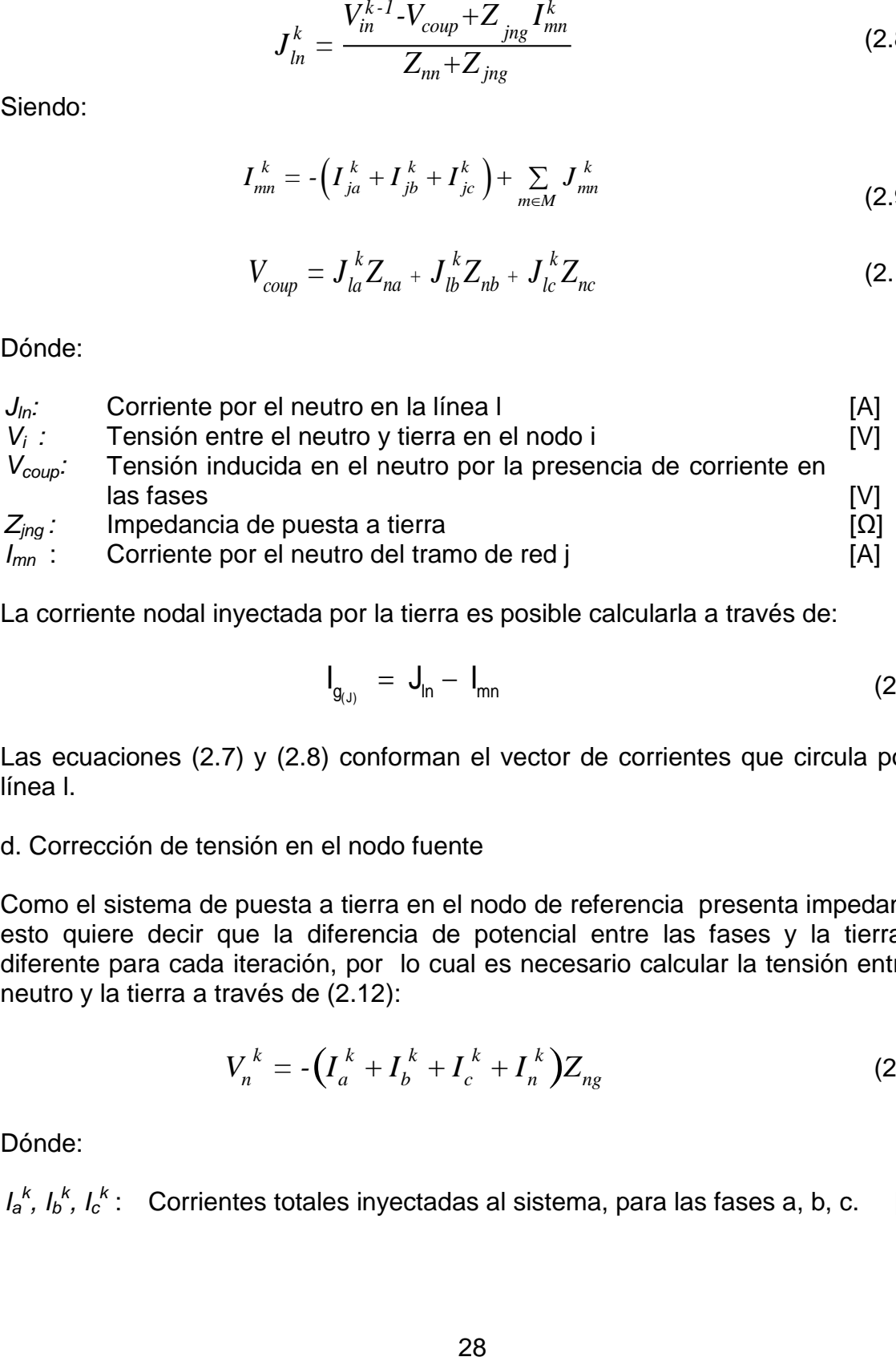

La corriente nodal inyectada por la tierra es posible calcularla a través de:

$$
I_{g_{(J)}} = J_{\ln} - I_{mn} \tag{2.11}
$$

Las ecuaciones (2.7) y (2.8) conforman el vector de corrientes que circula por la línea l.

#### d. Corrección de tensión en el nodo fuente

Como el sistema de puesta a tierra en el nodo de referencia presenta impedancia, esto quiere decir que la diferencia de potencial entre las fases y la tierra es diferente para cada iteración, por lo cual es necesario calcular la tensión entre el neutro y la tierra a través de (2.12):

$$
V_n^{\ k} = -\left(I_a^{\ k} + I_b^{\ k} + I_c^{\ k} + I_n^{\ k}\right)Z_{ng}
$$
 (2.12)

Dónde:

 $I_a^k$ ,  $I_b^k$ ,  $I_c^k$ : Corrientes totales inyectadas al sistema, para las fases a, b, c. [A]

Conociendo el valor encontrado con (2.12) y utilizando los valores asignados en el paso a, es posible actualizar los valores de tensión en el nodo fuente a partir de (2.13)

$$
V_a = E_a + V_n
$$
  
\n
$$
V_b = E_b + V_n
$$
  
\n
$$
V_c = E_c + V_n
$$
\n(2.13)

Siendo:

 $V_a$ ,  $V_b$ ,  $V_c$ : Tensiones entre cada fase y tierra [V]

e. Cálculo de tensiones nodales (Barrido hacia abajo)

Se aplica la segunda ley de kirchhoff en cada tramo de red, de esta manera se obtienen las tensiones por cada fase para cada nodo del sistema empezando desde el nodo slack o fuente hasta llegar a los nodos terminales, utilizando la ecuación presentada a continuación:

$$
\begin{bmatrix}\nV_{ja} \\
V_{jb} \\
V_{jc} \\
V_{jn}\n\end{bmatrix}^k =\n\begin{bmatrix}\nV_{ia} \\
V_{ib} \\
V_{ic} \\
V_{in}\n\end{bmatrix}^k -\n\begin{bmatrix}\nZ_L\n\end{bmatrix}\n\begin{bmatrix}\nJ_{la} \\
J_{lb} \\
J_{lc} \\
J_{lc}\n\end{bmatrix}^k
$$
\n(2.14)

f. Cálculo de las pérdidas técnicas del sistema

Para obtener las pérdidas totales del sistema, es necesario tener primero las perdidas por cada tramo de red del sistema, para el caso del tramo de línea mostrado en la figura 2.4 las pérdidas se calculan con (2.15):

$$
Sloss = V_{ij}^T * J_{ij}
$$
 (2.15)

Las pérdidas totales del sistema es posible hallarlas a través de la siguiente expresión:

$$
S_{loss}^k = \sum_{l \in \Omega} \sum_{p \in \alpha} J_{lp}^{*k} \left( V_{ip}^k - V_{jp}^k \right)
$$
 (2.16)

Siendo:

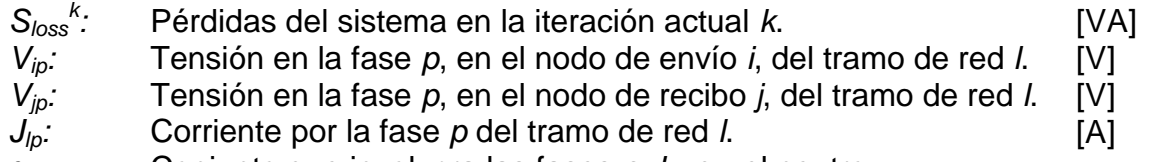

*α:* Conjunto que involucra las fases *a, b, c* y el neutro.

*Ω :* Conjunto de líneas del sistema.

#### g. Criterio de convergencia

El proceso iterativo continua hasta que la diferencia entre las pérdidas de la iteración actual menos las pérdidas de la iteración anterior sea menor a un error (€), cuando esto pase el algoritmo para y muestra los resultados. El cálculo de este criterio se realiza a través de la ecuación (2.17)

$$
\left|S_{loss}^{\ k} - S_{loss}^{\ k-1}\right| < \hat{I} \tag{2.17}
$$

#### 2.2.3 Aplicación de Anderson Mixing Schame (AMS)

Para hacer que el algoritmo del flujo de carga sea más rápido y tenga una convergencia en más pocas iteraciones se le aplica la técnica propuesta en [29]. Este método consiste en hallar una solución de forma eficiente de un sistema de ecuaciones no lineales, la cual se obtiene al construir un sub-espacio a partir de las soluciones halladas en las iteraciones anteriores.

Para generar el sub-espacio se emplean los vectores de tensiones que resultan de la ejecución del flujo de potencia en cada iteración: el de entrada *Φ k in* es empleado para el cálculo de las corrientes inyectadas por las cargas, y el de salida *Φ k out* es obtenido de los procesos de corrección de tensiones en el nodo fuente y del barrido de tensiones, que se usa como vector de entrada para la siguiente iteración. Los vectores de entrada y salida se denotan de la forma expresada en (2.18) y (2.19) donde *V<sup>0</sup>* es la tensión en el nodo fuente, *N* es el número de nodos y *V1*,…, *V<sup>N</sup>* son las tensiones en los nodos del sistema:

$$
\phi_m^k = \left[ V_{0a}^{ik}, V_{0b}^{ik}, V_{0c}^{ik}, V_{0n}^{ik}, \dots, V_{Na}^{ik}, V_{Nb}^{ik}, V_{Nc}^{ik}, V_{Nn}^{ik} \right]
$$
\n(2.18)

$$
\phi_{out}^{k} = \left[ V_{0a}^{ok}, V_{0b}^{ok}, V_{0c}^{ok}, V_{0n}^{ok}, ..., V_{Na}^{ok}, V_{Nb}^{ok}, V_{Nc}^{ok}, V_{Nn}^{ok} \right]
$$
(2.19)

A partir de estos valores se determina el vector residual de la iteración *k*, utilizando (2.20)

$$
d^k = f_{out}^k - f_{in}^k \tag{2.20}
$$

Luego se calcula el vector de entrada para la siguiente iteración, basándose en (2.21)

$$
f_{in}^{k+1} = f_{in}^k + a d^k = (1 - \alpha) f_{in}^k + a f_{out}^k
$$
 (2.21)

Los sub-espacios de los vectores de entrada y salida en la iteración *k*, se denotan de la siguiente forma:

$$
f_{in}^{k} = \left(f_{in}^{k-na}, f_{in}^{k-na+1}, \dots, f_{in}^{k-1}, f_{in}^{k}\right)
$$
\n(2.22)

$$
f_{out}^k = (f_{out}^{k-na}, f_{out}^{k-na+1}, \dots, f_{out}^{k-1}, f_{out}^k)
$$
 (2.23)

Donde *na* es el número de iteraciones consideradas para la construcción de los sub-espacios. Con base en lo anterior, se calculan dos nuevos vectores como combinaciones lineales de los sub-espacios:

$$
\overline{\phi_{in}^k} = \phi_{in}^k + \sum_{m=1}^{na} \theta_m^k \left( \phi_{in}^{k-m} - \phi_{in}^k \right)
$$
 (2.24)

$$
\overline{\phi_{out}^k} = \phi_{out}^k + \sum_{m=1}^{na} \theta_m^k \left( \phi_{out}^{k-m} - \phi_{out}^k \right)
$$
 (2.25)

Luego se obtiene la diferencia entre ellos, empleando la siguiente ecuación:

$$
\overline{d^k} = d^k + \sum_{m=1}^m \theta_m^k \left( d^{k-m} - d^k \right) \tag{2.26}
$$

El factor *ϴ k <sup>m</sup>* es un parámetro empleado para la ponderación de la diferencia entre los errores de la iteración *k* y (*k-m)*, el cual es calculado de tal manera que minimice el residuo cuadrático, tal como se ilustra en (2.27)

$$
\frac{\partial \left(\overline{d^k}, \overline{d^k}\right)}{\partial \theta_m^k} = 0
$$
\n(2.27)

Como estos vectores son complejos, el producto punto es efectuado entre el vector  $\overline{d^k}$  y su conjugado. Los vectores  $\boldsymbol{\phi}^k_{i}$  y  $\boldsymbol{\phi}^k_{i}$  se expresan como vectores fila, por lo tanto el sistema lineal a resolver se escribe de la siguiente forma:

$$
X_m \cdot A_{mn} = b_m \tag{2.28}
$$

Dónde:

$$
A_{mn} = [d^{k} - d^{k-m}, (d^{k} - d^{k-n})^*]
$$
\n(2.29)

$$
b_m = [d^k, (d^k - d^{k-m})^*]
$$
\n
$$
(2.30)
$$

$$
X_m = \Theta_m^k \tag{2.31}
$$

Las tensiones para la siguiente iteración son finalmente encontradas empleando (2.32)

$$
\overline{f_{in}^{k+1}} = \overline{f_{in}^k} + \alpha \overline{d^k} = (I - \alpha) \overline{f_{in}^k} + \alpha \overline{f_{out}^k}
$$
\n(2.32)

Una vez se aplica la técnica AMS se regresa al paso b, y se continua el proceso iterativo.

# **CAPITULO 3. METODOLOGÍA PROPUESTA**

A continuación se realiza una descripción de los pasos que se deben seguir para aplicar la metodología propuesta en este trabajo:

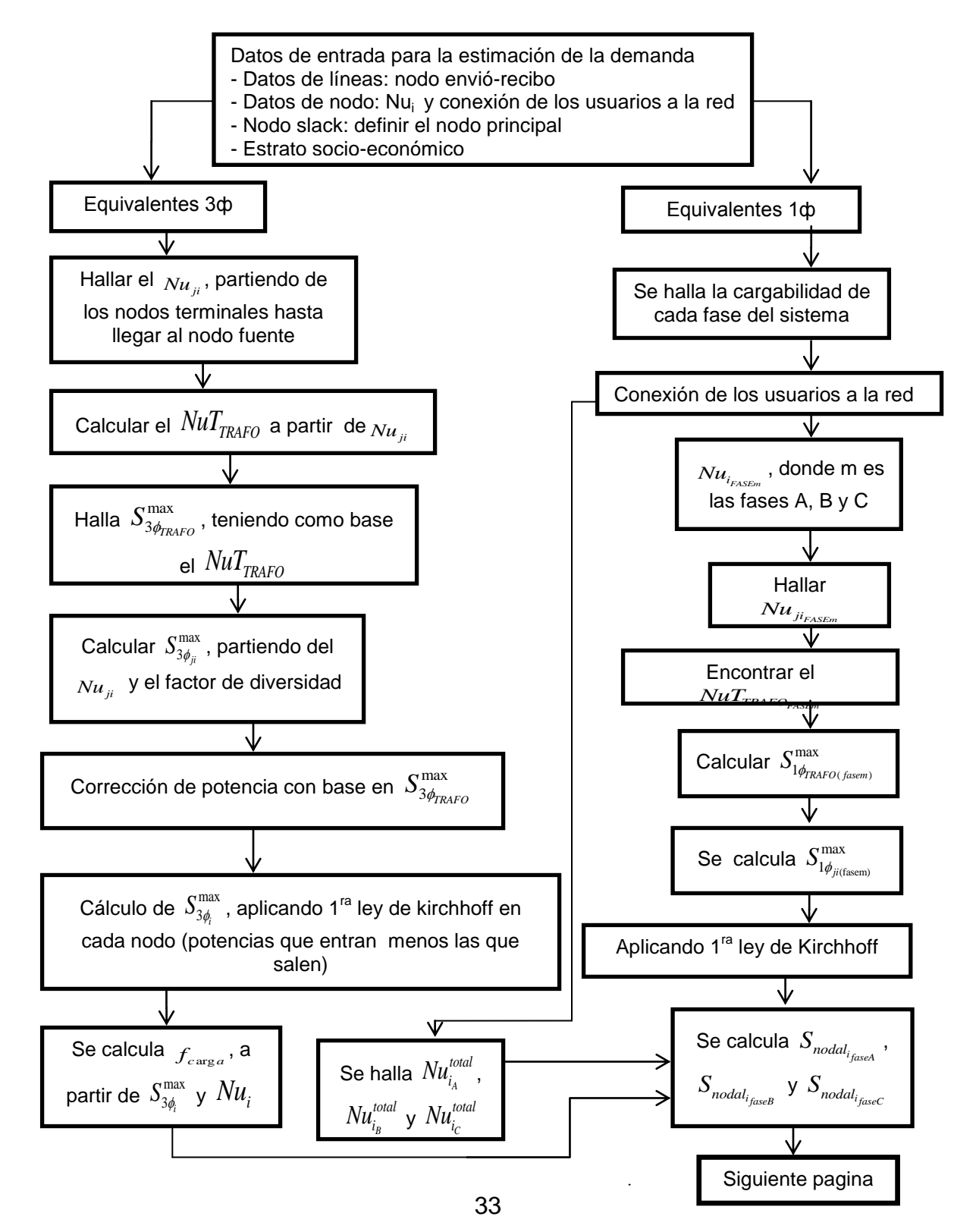

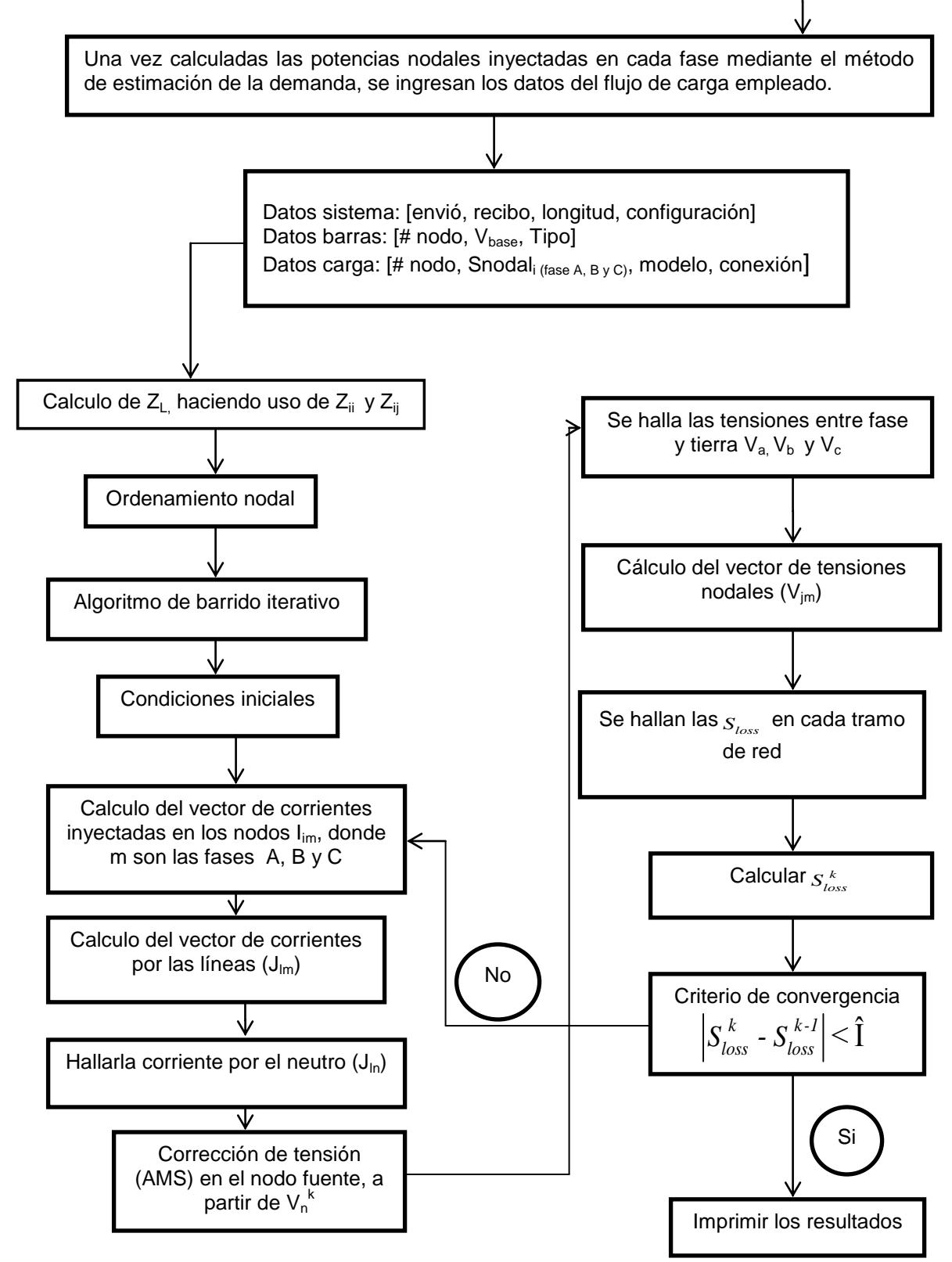

**Figura 3.1** Pasos a seguir para aplicar la metodología propuesta

## **CAPITULO 4. ANÁLISIS DE RESULTADOS**

En [29] se propone un flujo de potencia trifásico tetra-filar en el cual se tiene en cuenta el efecto del neutro y el sistema de puesta a tierra. Este será adoptado como patrón referente para comparar y verificar los resultados obtenidos con la metodología desarrollada en este proyecto.

En general, el análisis más relevante se realizará sobre las pérdidas totales del sistema, debido a que allí se ven involucradas la mayoría de las condiciones operativas del circuito. Su cálculo se determina con base en parámetros de la red y variables principales tales como: las corrientes que circulan por las fases (ILa, IL<sub>b</sub>, IL<sub>c</sub>), la corriente por el neutro (I<sub>n</sub>) y la corriente a tierra (I<sub>ng</sub>). Así, el análisis de la metodología en sistemas reales, se realizará sobre las pérdidas de potencia (activa y reactiva) en fases, neutro y tierra.

Una vez comprobada la confiabilidad y valdez de la metodología propuesta, el paso siguiente es realizar la aplicación de esta en un sistema real. Para ello se adoptan dos sistemas de prueba, un circuito de 29 nodos el cual se muestra en la figura 4.1 y el otro de 61 nodos que se muestra en la figura 4.2.

Los estudios se realizarán teniendo en cuenta cuatro escenarios que son una combinación entre la técnica de estimación de demanda (con y sin factor de diversidad en la demanda) y el flujo de potencia empleado (con y sin el efecto de conexión a tierra).

Los cuatro escenarios planteados son los siguientes:

**Escenario 1:** Sin considerar el factor de diversidad en la demanda y sin considerar la conexión neutro-tierra.

**Escenario 2:** Sin considerar el factor de diversidad en la demanda y considerando la conexión neutro-tierra

**Escenario 3:** Considerando el factor de diversidad en la demanda y sin considerar la conexión neutro-tierra.

**Escenario 4:** Considerando el factor de diversidad en la demanda y considerando la conexión neutro-tierra.

Se analizarán los resultados obtenidos, para diferentes porcentajes de desbalance de carga (balanceado, 10% y 20% de desbalance entre fases) y se tendrán en cuenta tres casos: Neutro aislado (resistencia de puesta a tierra infinita), neutro sólidamente aterrizado (resistencia de puesta a tierra igual a cero) y neutro con múltiple aterrizaje, con variación de la resistencia de puesta a tierra de R=5Ω, 10Ω y 25Ω.

Para efectos de análisis, las cargas del sistema se modelan como impedancia constante, conectadas en Y, equilibradas y desequilibradas.

## **4.1 CASO DE PRUEBA 1**

4.1.1 Análisis comparativo del flujo de potencia implementado con respecto al propuesto en la referencia [29]

Con el fin de verificar la validez de la metodología planteada, se efectúa un análisis comparativo usando un sistema de prueba de baja tensión de 29 nodos (BT29), perteneciente a la ciudad de *Bragan***c***a Paulista, Brasil* (ver figura 4.1). Para el de análisis se selecciona el tramo más largo de la red, dicho tramo está conformado por los nodos (0-2-4-10-14-17-24-26-27-28).

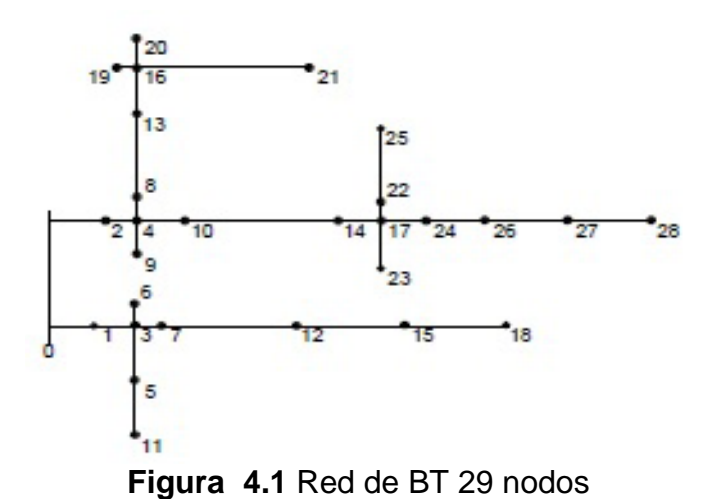

En la tabla 4.1 se presentan los resultados al aplicar la metodología planteada en [29] y la propuesta en este trabajo en el sistema de prueba de la figura 4.1. En esta se observan las corrientes que circulan entre neutro y tierra para diferentes valores de resistencia de puesta a tierra (0Ω, 5Ω y 25Ω).

|                |                      |                        | י פי                 | Resistencia de puesta a tierra<br>0 $\Omega$ , 5 $\Omega$ y 25 $\Omega$ respectivamente |                      |                      |                     |  |
|----------------|----------------------|------------------------|----------------------|-----------------------------------------------------------------------------------------|----------------------|----------------------|---------------------|--|
| NODO           |                      | <b>REFERENCIA [29]</b> |                      |                                                                                         | <b>PROPUESTO</b>     |                      | <b>Error</b><br>[%] |  |
|                | neutro-tierra<br>[A] | neutro-tierra<br>[A]   | neutro-tierra<br>[A] | neutro-tierra<br>[A]                                                                    | neutro-tierra<br>[A] | neutro-tierra<br>[A] |                     |  |
| 0              | 7,6369               | 0,0802                 | 0,0168               | 7,6369                                                                                  | 0,0802               | 0,0168               | 0                   |  |
| $\overline{2}$ | 2,3899               | 0.0251                 | 0,0052               | 2,3899                                                                                  | 0,0251               | 0,0052               | 0                   |  |
| 4              | 0,3672               | 0,0047                 | 0,0009               | 0,3672                                                                                  | 0.0047               | 0,0009               | 0                   |  |
| 10             | 0,0331               | 0,0239                 | 0,0055               | 0,0331                                                                                  | 0,0239               | 0,0055               | 0                   |  |
| 14             | 0.2381               | 0.0678                 | 0.0152               | 0,2381                                                                                  | 0.0678               | 0.0152               | 0                   |  |
| 17             | 0.0918               | 0.0844                 | 0,0188               | 0.0918                                                                                  | 0.0844               | 0,0188               | 0                   |  |
| 24             | 1,1245               | 0,0882                 | 0,0197               | 1,1245                                                                                  | 0,0882               | 0,0197               | 0                   |  |
| 26             | 1,0812               | 0.0988                 | 0.0221               | 1,0812                                                                                  | 0.0988               | 0.0221               | 0                   |  |
| 27             | 0,7856               | 0,1067                 | 0,0237               | 0,7856                                                                                  | 0,1067               | 0,0237               | 0                   |  |
| 28             | 0,7796               | 0,1112                 | 0,0247               | 0,7796                                                                                  | 0,1112               | 0,0247               | 0                   |  |

**Tabla 4.1** Comparación del flujo de carga planteado en [29] y el propuesto

Comparando los resultados presentados en la tabla 4.1, que fueron obtenidos aplicando el flujo de potencia implementado en este trabajo, y el planteado en [29], se puede verificar que estos son iguales. De esta forma se confirma la confiabilidad y validez de la metodología propuesta en este trabajo. El análisis anterior se realizó teniendo cuidado de aplicar las técnicas bajo las mismas condiciones operativas y la misma información sobre el sistema.

4.1.2 Estudio de pérdidas en el sistema con las condiciones presentadas en los escenarios 1 y 2

En la tabla 4.2 se presentan los resultados obtenidos al realizar el estudio de pérdidas con el caso de prueba 1. El estudio se realizó para diferentes porcentajes de desbalance en la carga.

| <b>PORCENTAJE</b>       | R. DE<br><b>PUESTA</b> | PÉRDIDAS EN EL SISTEMA |       |               |          |            |       |              |
|-------------------------|------------------------|------------------------|-------|---------------|----------|------------|-------|--------------|
| DE<br><b>DESBALANCE</b> | A<br><b>TIERRA</b>     | <b>FASES</b>           |       | <b>NEUTRO</b> |          | <b>GND</b> |       | <b>TOTAL</b> |
|                         | [Ω]                    | kW                     | kVAr  | kW            | kVAr     | kW         | kW    | kVAr         |
|                         | $\overline{0}$         | 0,125                  | 0,049 |               |          |            | 0,125 | 0,049        |
| <b>SISTEMA</b>          | 5                      | 0,125                  | 0,049 |               |          |            | 0,125 | 0,049        |
| <b>BALANCEADO</b>       | 10                     | 0,125                  | 0,049 |               |          | -          | 0,125 | 0,049        |
|                         | 25                     | 0,125                  | 0,049 |               |          | -          | 0,125 | 0,049        |
|                         | $\overline{0}$         | 0,128                  | 0,050 |               |          |            | 0,128 | 0,050        |
| 10%                     | 5                      | 0,127                  | 0,050 | $9,1E-4$      | $1,4E-4$ |            | 0,128 | 0,050        |
|                         | 10                     | 0,127                  | 0,050 | $9,2E-4$      | $1,7E-4$ | -          | 0,128 | 0,050        |
|                         | 25                     | 0.127                  | 0,050 | $9.3E - 4$    | 1,9E-4   |            | 0,128 | 0,050        |
|                         | $\overline{0}$         | 0,133                  | 0.052 |               |          |            | 0.133 | 0,052        |
| 20%                     | 5                      | 0,130                  | 0,051 | 3,81E-3       | 6,7E-4   |            | 0,134 | 0,051        |
|                         | 10                     | 0,130                  | 0,051 | 3,82E-3       | $6,8E-4$ |            | 0,134 | 0,051        |
|                         | 25                     | 0.130                  | 0.051 | $3,85E-3$     | 6.9E-4   |            | 0.134 | 0.051        |

**Tabla 4.2** Pérdidas en el sistema sin utilizar diversidad en la demanda

Nota: En los resultados presentados en la tabla 4.2 y 4.3 Las pérdidas por la tierra se desprecian, debido a que son muy pequeñas, están por el orden de E-9.

Para las tablas 4.2, 4.3, 4.4, 4.11, 4,12 y 4.13, R define la resistencia de puesta a tierra, lo que se muestra en la columna 2 de las tablas mencionadas anteriormente.

4.1.3 Estudio de pérdidas usando el sistema con las condiciones presentadas en los escenarios 3 y 4

En la tabla 4.3 se presentan los resultados obtenidos al realizar el estudio de pérdidas totales usando el caso de prueba 1 para diferentes porcentajes de desbalance en la carga.

| <b>PORCENTAJE</b>       | R. DE<br><b>PUESTA</b> | PÉRDIDAS EN EL SISTEMA |              |            |               |    |               |       |              |  |
|-------------------------|------------------------|------------------------|--------------|------------|---------------|----|---------------|-------|--------------|--|
| DE<br><b>DESBALANCE</b> | A<br><b>TIERRA</b>     |                        | <b>FASES</b> |            | <b>NEUTRO</b> |    | <b>TIERRA</b> |       | <b>TOTAL</b> |  |
|                         | $[\Omega]$             | kW                     | kVAr         | kW         | <b>kVAr</b>   | kW | kW            | kVAr  |              |  |
|                         | $\overline{0}$         | 0,125                  | 0,048        |            |               |    | 0,125         | 0,048 |              |  |
| <b>SISTEMA</b>          | 5                      | 0,123                  | 0,048        |            |               |    | 0,124         | 0,048 |              |  |
| <b>BALANCEADO</b>       | 10                     | 0,123                  | 0,048        |            |               |    | 0,124         | 0,048 |              |  |
|                         | 25                     | 0,123                  | 0,048        |            |               |    | 0,124         | 0,048 |              |  |
|                         | $\overline{0}$         | 0,127                  | 0,048        |            |               |    | 0,127         | 0.049 |              |  |
|                         | 5                      | 0,125                  | 0,048        | 8,3E-4     | $1,1E-4$      |    | 0,127         | 0,049 |              |  |
| 10%                     | 10                     | 0,125                  | 0,048        | 8,5E-4     | $1,2E-4$      |    | 0,127         | 0,049 |              |  |
|                         | 25                     | 0,125                  | 0,048        | 8,6E-4     | $1,3E-4$      |    | 0,127         | 0,049 |              |  |
|                         | $\overline{0}$         | 0,129                  | 0,050        |            |               |    | 0,131         | 0,050 |              |  |
|                         | 5                      | 0.127                  | 0,049        | $3,1E-3$   | $6,1E-4$      |    | 0.131         | 0,049 |              |  |
| 20%                     | 10                     | 0,127                  | 0,049        | $3,3E-3$   | $6,2E-4$      |    | 0,131         | 0,049 |              |  |
|                         | 25                     | 0.127                  | 0,049        | $3.5E - 3$ | $6.3E-4$      |    | 0.131         | 0.049 |              |  |

**Tabla 4.3** Pérdidas en el sistema utilizando diversidad en la demanda

4.1.4 Análisis comparativo entre los resultados obtenidos en los escenarios 1 y 3, 2 y 4

Una vez obtenidos los resultados, se hallan los errores porcentuales con el fin de observar la variación de las pérdidas en el sistema llevando en cuenta y sin el factor de diversidad en la demanda. También se tiene en cuenta como varia el error en las pérdidas para diferentes porcentajes de desbalance de la carga y diferentes valores de resistencia de puesta a tierra. Estos resultados se presentan en la tabla 4.4.

Para los casos de estudio se observa diferencia en los resultados entre considerar o no el concepto de diversidad en la carga. Para estos casos la diferencia de error en la potencia activa oscila entre 0,32 y 3,01%, y para la potencia reactiva entre 0,61 y 5,71%.

| <b>PORCENTAJE</b> | R. DE<br><b>PUESTA</b> | ERROR PORCENTUAL DE PÉRDIDAS EN EL<br><b>SISTEMA</b> |                   |          |                   |          |              |                   |  |
|-------------------|------------------------|------------------------------------------------------|-------------------|----------|-------------------|----------|--------------|-------------------|--|
| DE                | A                      |                                                      | <b>FASES</b>      |          | <b>NEUTRO</b>     |          | <b>TOTAL</b> |                   |  |
| <b>DESBALANCE</b> | TIERRA<br>$[\Omega]$   | W<br>[%]                                             | <b>VAr</b><br>[%] | W<br>[%] | <b>VAr</b><br>[%] | W<br>[%] | W<br>[%]     | <b>VAr</b><br>[%] |  |
|                   | $\overline{0}$         | 0,00                                                 | 2,04              |          |                   |          | 0,00         | 2,04              |  |
| <b>SISTEMA</b>    | 5                      | 1,60                                                 | 2,04              |          |                   |          | 0,80         | 2,04              |  |
| <b>BALANCEADO</b> | 10                     | 1,60                                                 | 2,04              |          |                   |          | 0,80         | 2,04              |  |
|                   | 25                     | 1,60                                                 | 2,04              |          |                   |          | 0,80         | 2,04              |  |
|                   | $\overline{0}$         | 0,78                                                 | 4,00              |          |                   |          | 1,17         | 3,00              |  |
| 10%               | 5                      | 1,57                                                 | 4,00              | 8,79     | 21,43             |          | 1,17         | 2,80              |  |
|                   | 10                     | 1,57                                                 | 4,00              | 7,61     | 29,41             |          | 1,17         | 2,60              |  |
|                   | 25                     | 1,57                                                 | 4,00              | 7,53     | 31,58             |          | 1,17         | 2,40              |  |
| 20%               | $\mathbf 0$            | 3,01                                                 | 3,85              |          |                   |          | 1,50         | 3,85              |  |
|                   | 5                      | 2,31                                                 | 3,92              | 18,64    | 8,96              |          | 2,24         | 3,14              |  |
|                   | 10                     | 2,31                                                 | 3,92              | 13,61    | 8,82              |          | 2,24         | 3,33              |  |
|                   | 25                     | 2,31                                                 | 3,92              | 9,09     | 8,70              |          | 2,24         | 3,53              |  |

**Tabla 4.4** Error relativo entre la comparación con y sin diversidad en la demanda

## **4.2 CASO DE PRUEBA 2**

Con el fin de efectuar pruebas en sistemas de mayor tamaño para verificar la validez y confiabilidad de la metodología propuesta, se procederá a realizar análisis con otro circuito de distribución perteneciente a una ciudad colombiana, el cual está conformado por 61 nodos como se muestra en la figura 4.2. Esta red tiene una tensión nominal de 120 voltios entre fase y neutro, las cargas se encuentran conectadas en Y (estrella).

Para efectos de análisis y comparación de los resultados, se seleccionan los dos tramos más largos de la red. Para identificar los tramos seleccionados del circuito, se hace mención de los nodos suscritos a dichas trayectorias (1-2-3-23-41-47-52- 57-59-60) y (1-2-3-23-32-33-34-37-39-40).

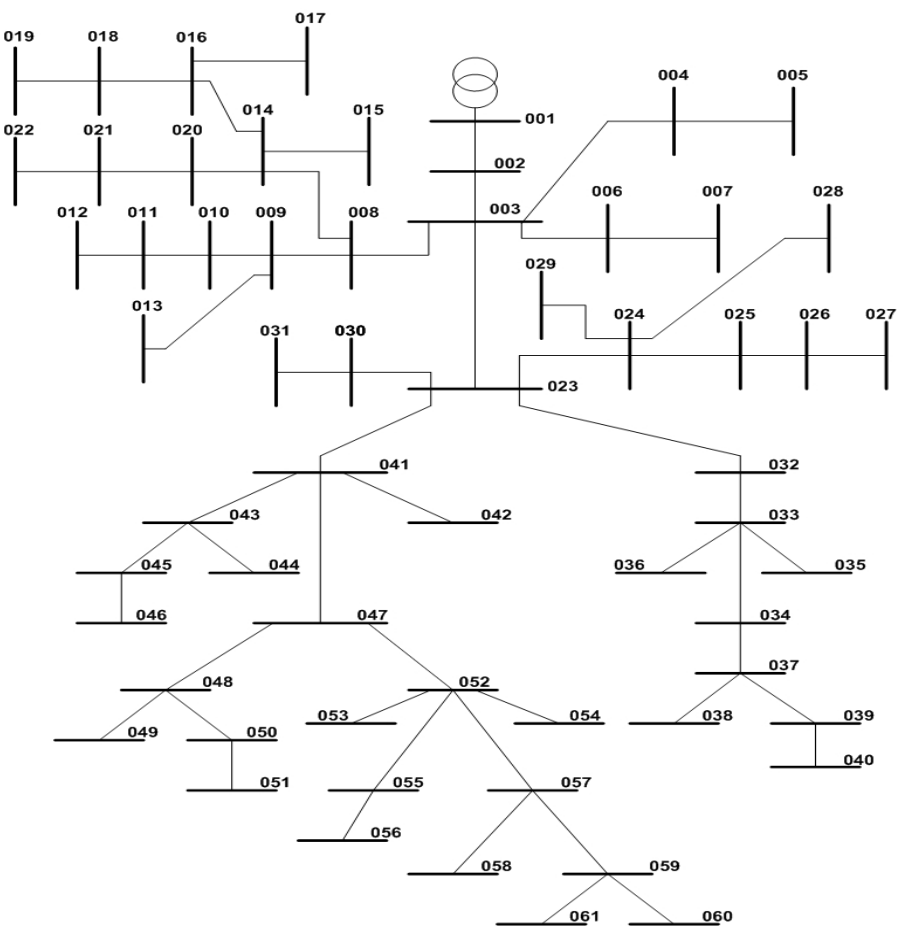

**Figura 4.2** Sistema de distribución Colombiano de 61 nodos

4.2.1 Análisis comparativo del efecto causado al no incluir el concepto de diversidad en la demanda.

Para justificar la metodología propuesta se hacen algunas comparaciones de variables representativas en la operación del sistema así: tensión de fase, tensión en el neutro y la corriente que circula entre el neutro y la tierra; con y sin considerar el factor de diversidad en la demanda. El estudio se realizará para tres casos de conexión del neutro.

**Caso 1. Sistema sólidamente aterrizado:** En este caso la resistencia de puesta a tierra en todos los nodos del sistema es igual a cero (R=0Ω).

En la tabla 4.5 se muestra la comparación de las tensiones en magnitud para la fase C, con y sin factor de diversidad en la demanda.

| <b>Nodo</b>    | $V_{\text{fC-N}}$<br>(sin diversidad)<br>[V] | $V_{\sf f C\text{-}N}$<br>(con diversidad)<br>[V] | Error [%] |
|----------------|----------------------------------------------|---------------------------------------------------|-----------|
|                | 120,00                                       | 120,00                                            | 0,00      |
| $\overline{2}$ | 119,41                                       | 119,38                                            | 0,03      |
| 3              | 118,45                                       | 118,37                                            | 0,07      |
| 23             | 118,16                                       | 118,02                                            | 0,12      |
| 41             | 117,90                                       | 117,73                                            | 0,14      |
| 47             | 117,83                                       | 117,64                                            | 0,16      |
| 52             | 117,86                                       | 117,64                                            | 0,18      |
| 57             | 117,84                                       | 117,62                                            | 0,19      |
| 59             | 117,71                                       | 117,46                                            | 0,21      |
| 60             | 117,71                                       | 117,46                                            | 0,21      |

**Tabla 4.5** Tensión de la fase C respecto a neutro

**Caso 2. Sistema con neutro Aislado:** En este caso ningún nodo del sistema se encuentra con el neutro conectado a tierra, por lo tanto la corriente entre neutro y tierra (I<sub>Neutro-Tierra</sub>) es igual a cero.

En la tabla 4.6 se muestra la comparación de las tensiones en magnitud para la fase A y para el neutro, con y sin factor de diversidad en la demanda.

| <b>Nodo</b>    | $V_{fA-N}$<br>(sin<br>diversidad)<br>[V] | $V_{fA-N}$<br>(con<br>diversidad)<br>[V] | Error<br>[%] | $V_N$ (sin<br>diversidad)<br>[V] | $V_N$ (con<br>diversidad)<br>[V] | Error<br>[%]   |
|----------------|------------------------------------------|------------------------------------------|--------------|----------------------------------|----------------------------------|----------------|
|                | 120,00                                   | 120,00                                   | 0            | 0,00                             | 0,00                             | $\overline{0}$ |
| $\overline{2}$ | 118,91                                   | 118,90                                   | 0,01         | 0,34                             | 0,33                             | 2,94           |
| 3              | 117,12                                   | 117,08                                   | 0,04         | 0,90                             | 0,88                             | 2,22           |
| 23             | 116,01                                   | 115,93                                   | 0,07         | 1,60                             | 1,55                             | 3,13           |
| 32             | 114,92                                   | 114,79                                   | 0,11         | 2,18                             | 2,11                             | 3,21           |
| 33             | 114,54                                   | 114,39                                   | 0,13         | 2,40                             | 2,31                             | 3,75           |
| 34             | 114,30                                   | 114,14                                   | 0,14         | 2,62                             | 2,52                             | 3,82           |
| 37             | 113,96                                   | 113,78                                   | 0.16         | 2,82                             | 2,72                             | 3,55           |
| 39             | 113,66                                   | 113,45                                   | 0,18         | 2,87                             | 2,78                             | 3,14           |
| 40             | 113,59                                   | 113,37                                   | 0,19         | 2,93                             | 2,84                             | 3,07           |

**Tabla 4.6** Tensión de la fase A respecto a neutro y del neutro respecto a tierra

**Caso 3. Sistema con Múltiple aterrizaje:** En este caso, todos los nodos tienen resistencia de puesta a tierra. Se hará análisis para diferentes valores de R.

#### **R=5Ω**

En la tabla 4.7 se presenta la comparación de los resultados obtenidos de la tensión en la fase A y en el neutro, con un valor de resistencia de puesta a tierra igual a 5 Ω, hallados con y sin factor de diversidad en la demanda.

| <b>Nodo</b>    | $V_{fA-N}$ (sin<br>diversidad)<br>[V] | $V_{fA-N}$ (con<br>diversidad)<br>[V] | Error<br>[%] | $V_N$ (sin<br>diversidad)<br>[V] | $V_N$ (con<br>diversidad)<br>[V] | <b>Error</b><br>[%] |
|----------------|---------------------------------------|---------------------------------------|--------------|----------------------------------|----------------------------------|---------------------|
|                | 119,73                                | 119,73                                | 0            | 1,72                             | 1,66                             | 3                   |
| $\overline{2}$ | 118,63                                | 118,62                                | 0,01         | 1,39                             | 1,34                             | 3                   |
| 3              | 116,82                                | 116,78                                | 0,04         | 0,85                             | 0,81                             | 4                   |
| 23             | 115,65                                | 115,58                                | 0,06         | 0,17                             | 0,16                             | 5                   |
| 32             | 114,92                                | 114,84                                | 0,07         | 0,33                             | 0,30                             | 9                   |
| 33             | 114,50                                | 114,42                                | 0,07         | 0,56                             | 0,49                             | 13                  |
| 34             | 114,26                                | 114,19                                | 0,07         | 0,74                             | 0,67                             | 10                  |
| 37             | 114,12                                | 114,04                                | 0,07         | 0,85                             | 0,78                             | 8                   |
| 39             | 113,83                                | 113,75                                | 0,07         | 1,07                             | 1,01                             | 6                   |
| 40             | 113,71                                | 113,63                                | 0,07         | 1,16                             | 1,09                             | 6                   |

**Tabla 4.7** Tensión de la fase A respecto a neutro y del neutro respecto a tierra

Seguidamente en las tablas 4.8, 4.9 y 4.10 se presentan los resultados obtenidos con diferentes impedancias de puesta a tierra para la corriente neutro-tierra. Este análisis se efectúa haciendo una comparación con y sin el factor de diversidad en la demanda.

| <b>Nodo</b>    | <b>INeutro-Tierra</b><br>(sin diversidad)<br>[A] | <b>INeutro-Tierra</b><br>(con diversidad)<br>[A] | Error [%] |  |
|----------------|--------------------------------------------------|--------------------------------------------------|-----------|--|
|                | 0,344                                            | 0,333                                            | 3         |  |
| $\overline{2}$ | 0,278                                            | 0,269                                            | 3         |  |
| 3              | 0,169                                            | 0,162                                            | 4         |  |
| 23             | 0,033                                            | 0,031                                            | 5         |  |
| 32             | 0,067                                            | 0,059                                            | 11        |  |
| 33             | 0,113                                            | 0,098                                            | 13        |  |
| 34             | 0,147                                            | 0,133                                            | 10        |  |
| 37             | 0,169                                            | 0,155                                            | 8         |  |
| 39             | 0,214                                            | 0,201                                            | 6         |  |
| 40             | 0,232                                            | 0,218                                            | 6         |  |

**Tabla 4.8** Corriente entre neutro y tierra para R=5Ω

Para el caso de R=10 Ω y R=25Ω, no se presentan las tensiones, ya que los valores de estas no tienen un cambio significativo, sin embargo si se observa cambio en la corriente entre neutro y tierra.

## **R=10Ω**

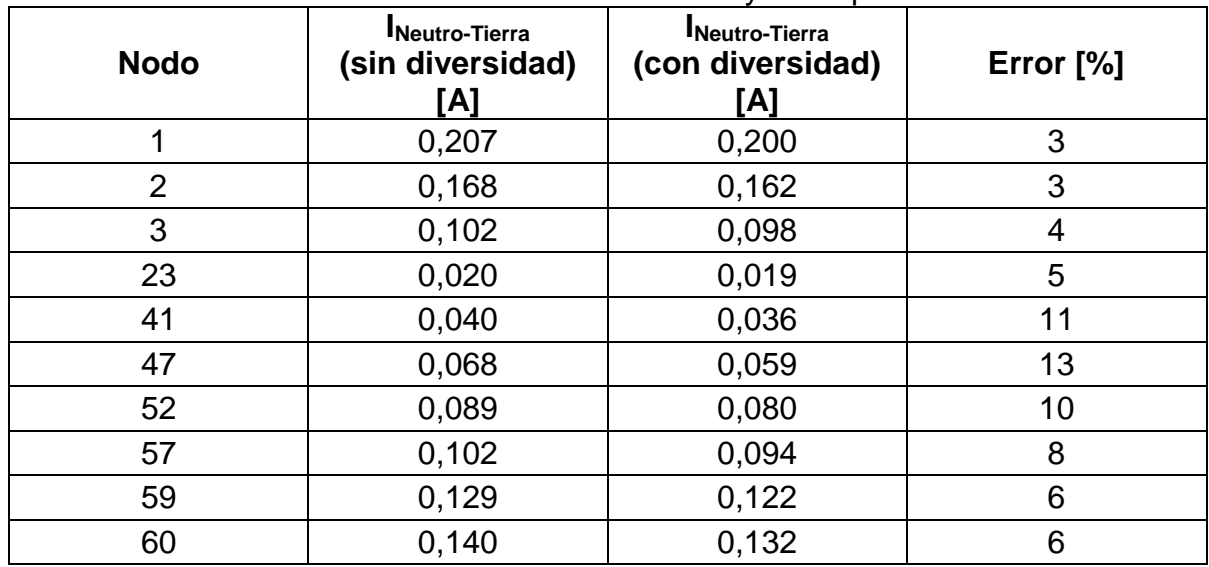

#### **Tabla 4.9** Corriente entre neutro y tierra para R=10Ω.

## **R=25Ω**

| <u>sentence</u> since institute<br> |                                                  |                                           |           |  |  |  |  |  |  |  |
|-------------------------------------|--------------------------------------------------|-------------------------------------------|-----------|--|--|--|--|--|--|--|
| <b>Nodo</b>                         | <b>INeutro-Tierra</b><br>(sin diversidad)<br>[A] | INeutro-Tierra<br>(con diversidad)<br>[A] | Error [%] |  |  |  |  |  |  |  |
|                                     | 0,070                                            | 0,067                                     | 3         |  |  |  |  |  |  |  |
| $\overline{2}$                      | 0,057                                            | 0,055                                     | 4         |  |  |  |  |  |  |  |
| 3                                   | 0,034                                            | 0,033                                     | 4         |  |  |  |  |  |  |  |
| 23                                  | 0,007                                            | 0,006                                     | 6         |  |  |  |  |  |  |  |
| 32                                  | 0,014                                            | 0,012                                     | 11        |  |  |  |  |  |  |  |
| 33                                  | 0,023                                            | 0,021                                     | 13        |  |  |  |  |  |  |  |
| 34                                  | 0,031                                            | 0,028                                     | 10        |  |  |  |  |  |  |  |
| 37                                  | 0,035                                            | 0,033                                     | 8         |  |  |  |  |  |  |  |
| 39                                  | 0,045                                            | 0,042                                     | 6         |  |  |  |  |  |  |  |
| 40                                  | 0,049                                            | 0,046                                     | 6         |  |  |  |  |  |  |  |

**Tabla 4.10** Corriente entre neutro y tierra para R=25Ω

4.2.2 Estudio de pérdidas en el sistema bajo las condiciones presentadas en los escenarios 1 y 2

Para este sistema se realiza el mismo estudio de pérdidas que se realizó en el caso de prueba 1, bajo los escenarios mencionados anteriormente. A continuación se muestran los resultados obtenidos.

En la tabla 4.11 se presentan los resultados obtenidos al realizar el estudio con el caso de prueba 2 bajo las condiciones presentadas en los escenarios 1 y 2, para diferentes porcentajes de desbalance y diferentes valores de resistencia de puesta a tierra.

| <b>PORCENTAJE</b>       | R. DE<br><b>PUESTA</b>    | PÉRDIDAS EN EL SISTEMA |       |               |       |            |              |       |
|-------------------------|---------------------------|------------------------|-------|---------------|-------|------------|--------------|-------|
| DE<br><b>DESBALANCE</b> | A<br><b>TIERRA</b><br>[Ω] | <b>FASES</b>           |       | <b>NEUTRO</b> |       | <b>GND</b> | <b>TOTAL</b> |       |
|                         |                           | kW                     | kVAr  | kW            | kVAr  | kW         | kW           | kVAr  |
|                         | $\overline{0}$            | 4,308                  | 4,778 |               |       |            | 4,308        | 4,778 |
| <b>SISTEMA</b>          | 5                         | 4,301                  | 4,779 | 0,011         | 0,006 | 0,001      | 4,313        | 4,786 |
| <b>BALANCEADO</b>       | 10                        | 4,300                  | 4,779 | 0,010         | 0,006 | 0,001      | 4,312        | 4,786 |
|                         | 25                        | 4,300                  | 4,779 | 0,010         | 0,006 | 0,001      | 4,311        | 4,786 |
|                         | $\overline{0}$            | 4,500                  | 5,100 |               |       |            | 4,500        | 5,100 |
|                         | 5                         | 4,448                  | 5,091 | 0,056         | 0,096 | 0,003      | 4,507        | 5,187 |
| 10%                     | 10                        | 4,447                  | 5,091 | 0,057         | 0,097 | 0,001      | 4,506        | 5,188 |
|                         | 25                        | 4,447                  | 5,090 | 0,057         | 0,098 | 0,001      | 4,505        | 5,188 |
|                         | $\overline{0}$            | 4,690                  | 5,572 |               |       |            | 4,690        | 5,572 |
|                         | 5                         | 4,543                  | 5,389 | 0,207         | 0,324 | 0,008      | 4,760        | 5,714 |
| 20%                     | 10                        | 4,545                  | 5,386 | 0,207         | 0,330 | 0,004      | 4,757        | 5,717 |
|                         | 25                        | 4,546                  | 5,385 | 0,207         | 0,334 | 0,001      | 4,756        | 5,719 |

**Tabla 4.11** Pérdidas en el sistema sin utilizar diversidad en la demanda

GND: Pérdidas en la resistencia de puesta a tierra.

4.2.3 Estudio de pérdidas en el sistema bajo las condiciones presentadas en los escenarios 3 y 4

En la tabla 4.12 se presentan los resultados obtenidos al realizar el estudio en el caso de prueba dos bajo las condiciones presentadas en los escenarios 3 y 4.

| <b>PORCENTAJE</b>       | R. DE<br><b>PUESTA</b><br>A<br><b>TIERRA</b><br>[Ω] | PÉRDIDAS EN EL SISTEMA |       |               |             |            |       |              |  |
|-------------------------|-----------------------------------------------------|------------------------|-------|---------------|-------------|------------|-------|--------------|--|
| DE<br><b>DESBALANCE</b> |                                                     | <b>FASES</b>           |       | <b>NEUTRO</b> |             | <b>GND</b> |       | <b>TOTAL</b> |  |
|                         |                                                     | kW                     | kVAr  | kW            | <b>kVAr</b> | kW         | kW    | kVAr         |  |
|                         | 0                                                   | 4,275                  | 4,775 |               |             |            | 4,275 | 4,775        |  |
| <b>SISTEMA</b>          | 5                                                   | 4,264                  | 4,779 | 0,011         | 0,006       | 0,002      | 4,277 | 4,778        |  |
| <b>BALANCEADO</b>       | 10                                                  | 4,265                  | 4,779 | 0,010         | 0,006       | 0,001      | 4,276 | 4,778        |  |
|                         | 25                                                  | 4,264                  | 4,779 | 0,010         | 0,006       | 0,001      | 4,275 | 4,779        |  |
|                         | 0                                                   | 4,310                  | 4,843 |               |             |            | 4,310 | 4,843        |  |
|                         | 5                                                   | 4,273                  | 4,859 | 0,031         | 0,061       | 0,002      | 4,308 | 4,920        |  |
| 10%                     | 10                                                  | 4,273                  | 4,858 | 0,032         | 0,062       | 0,001      | 4,307 | 4,921        |  |
|                         | 25                                                  | 4,273                  | 4,858 | 0,032         | 0,062       | 0,001      | 4,306 | 4,921        |  |
|                         | 0                                                   | 4,364                  | 5,053 |               |             |            | 4,364 | 5,053        |  |
|                         | 5                                                   | 4,274                  | 4,974 | 0,110         | 0,188       | 0,004      | 4,389 | 5,163        |  |
| 20%                     | 10                                                  | 4,275                  | 4,973 | 0,110         | 0,191       | 0,002      | 4,388 | 5,164        |  |
|                         | 25                                                  | 4,275                  | 4,973 | 0,110         | 0,192       | 0,001      | 4,387 | 5,165        |  |

**Tabla 4.12** Pérdidas en el sistema utilizando diversidad en la demanda

4.2.4 Análisis comparativo de los resultados de pérdidas en potencia activa y reactiva bajo las condiciones presentadas en los escenarios 1 y 3, 2 y 4

Una vez obtenidos los resultados, se realizan comparaciones entre los diferentes escenarios. En la tabla 4.13 se comparan los casos con y sin factor de diversidad en la demanda, para diferentes grados de desbalance y diferentes valores de resistencia de puesta a tierra.

En las figuras 4.3 a 4.8 se presentan los resultados donde se compara el efecto de y sin llevar en cuenta el factor de diversidad en la demanda, asi como diferentes valores de resistencia de puesta a tierra y diferentes porcentajes de desbalance en la carga.

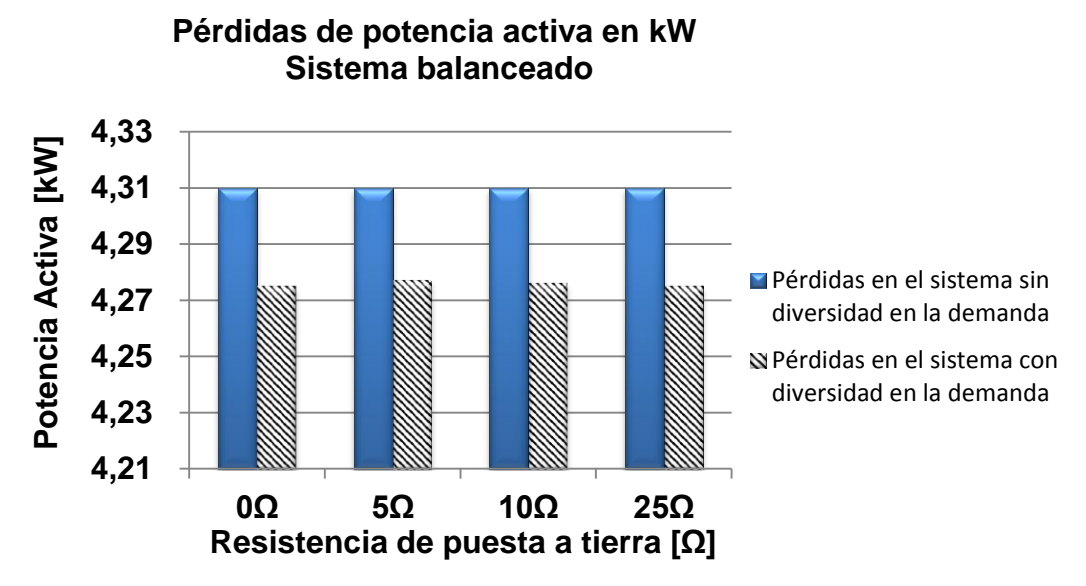

**Figura 4.3** Pérdidas de potencia activa en sistema balanceado

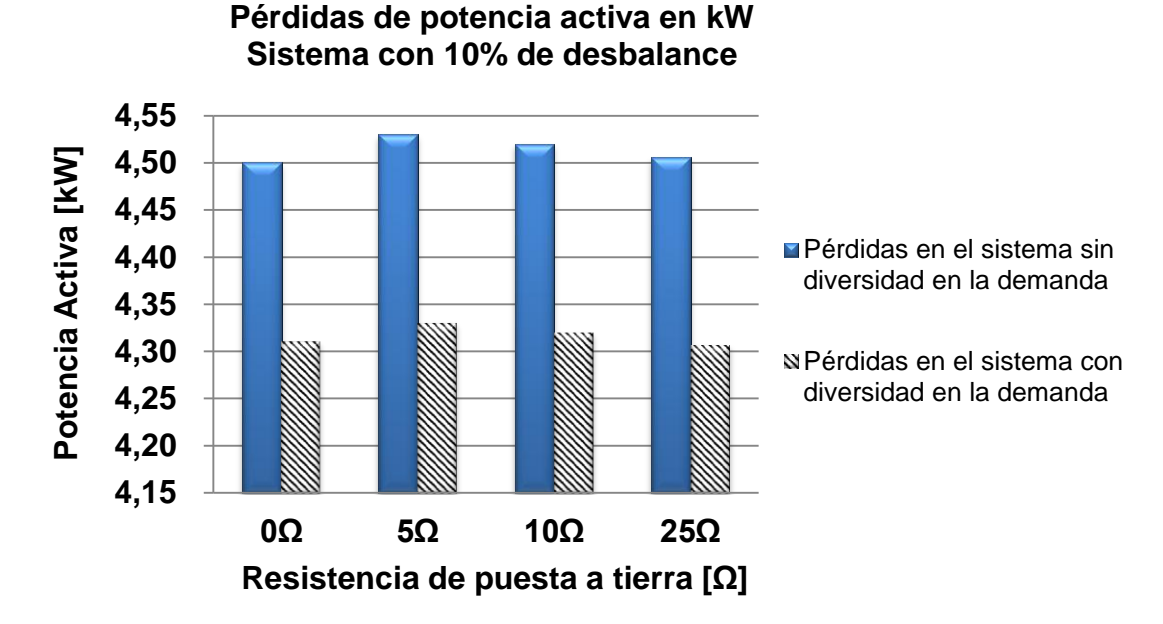

**Figura 4.4** Pérdidas de potencia activa en sistema desbalanceado 10%

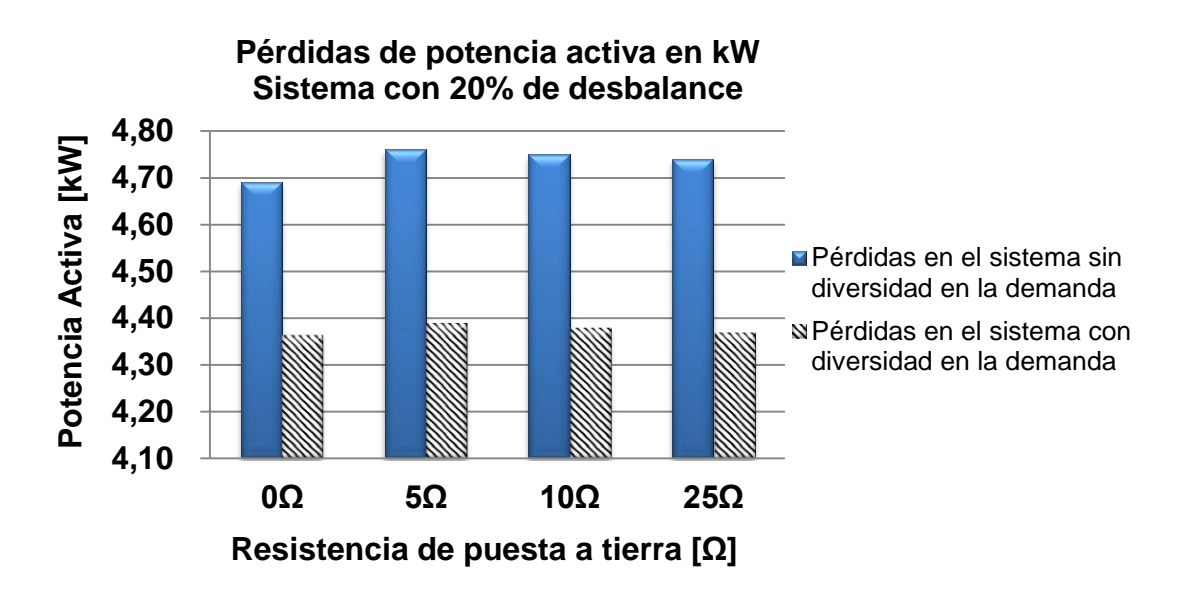

**Figura 4.5** Pérdidas de potencia activa en sistema desbalanceado 20%

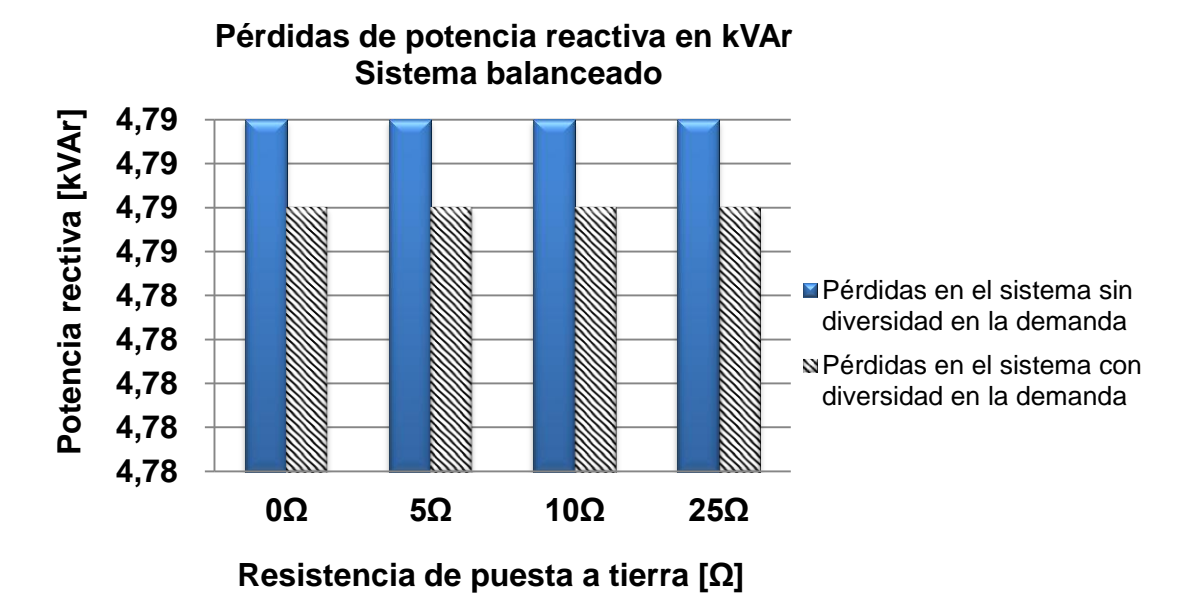

**Figura 4.6** Pérdidas de potencia reactiva en sistema balanceado

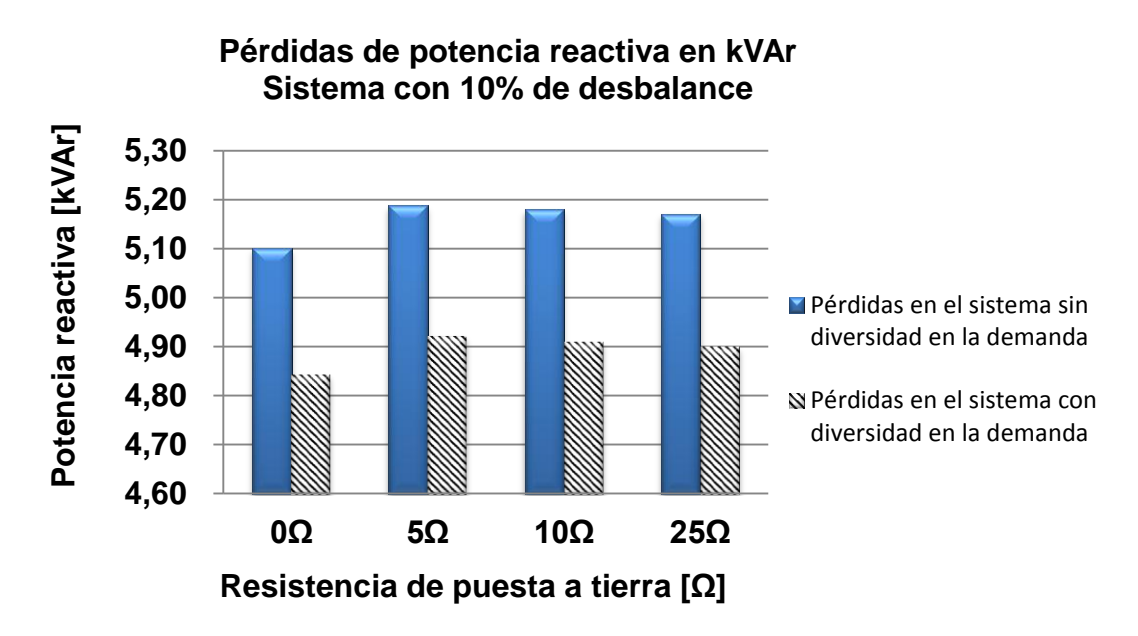

**Figura 4.7** Pérdidas de potencia reactiva en sistema desbalanceado 10%

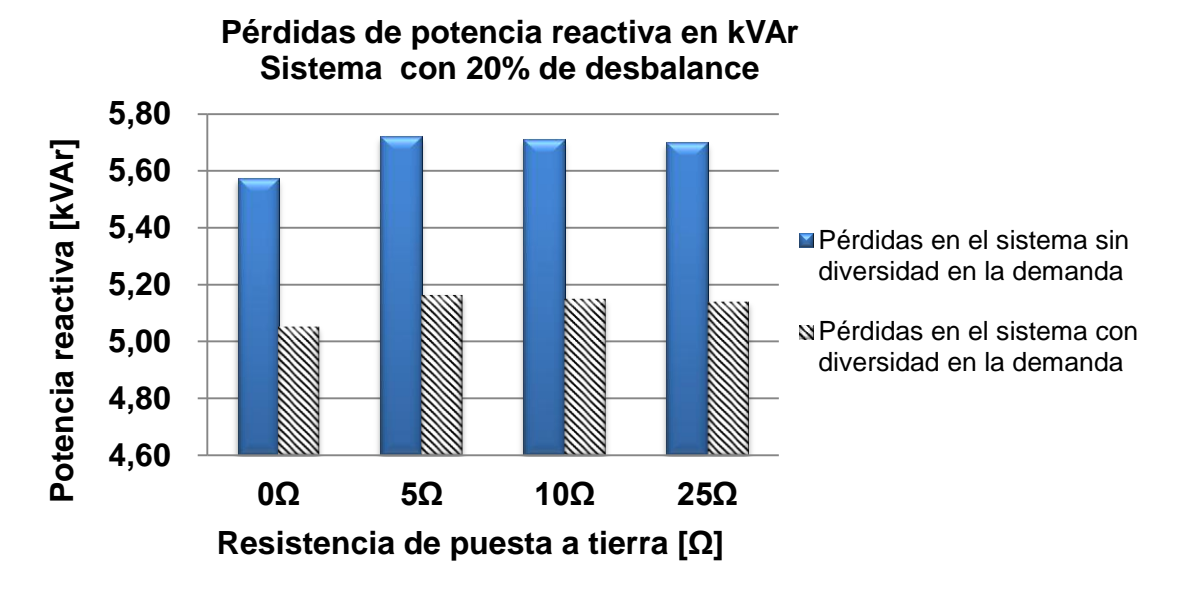

**Figura 4.8** Pérdidas de potencia reactiva en sistema desbalanceado 20%

| <b>PORCENTAJE</b> | R. DE<br><b>PUESTA</b>    | <b>ERROR PORCENTUAL PÉRDIDAS EN EL</b><br><b>SISTEMA</b> |                   |               |                   |            |          |                   |  |
|-------------------|---------------------------|----------------------------------------------------------|-------------------|---------------|-------------------|------------|----------|-------------------|--|
| <b>DE</b>         | A<br><b>TIERRA</b><br>[Ω] | <b>FASES</b>                                             |                   | <b>NEUTRO</b> |                   | <b>GND</b> |          | <b>TOTAL</b>      |  |
| <b>DESBALANCE</b> |                           | W<br>[%]                                                 | <b>VAr</b><br>[%] | W<br>[%]      | <b>VAr</b><br>[%] | W<br>[%]   | W<br>[%] | <b>VAr</b><br>[%] |  |
|                   | 0                         | 0,77                                                     | 0,17              |               |                   |            | 0,77     | 0,17              |  |
| <b>SISTEMA</b>    | 5                         | 0,86                                                     | 0,16              | 0,91          | 1,52              | 7,69       | 0,83     | 0,16              |  |
| <b>BALANCEADO</b> | 10                        | 0,81                                                     | 0,16              | 0,85          | 1,31              | 9,09       | 0,84     | 0,16              |  |
|                   | 25                        | 0,84                                                     | 0,16              | 0,69          | 1,29              | 10,00      | 0,84     | 0,16              |  |
|                   | 0                         | 4,23                                                     | 5,04              |               |                   |            | 4,23     | 5,04              |  |
| 10%               | 5                         | 3,91                                                     | 4,55              | 43,54         | 36,10             | 16,13      | 4,42     | 5,14              |  |
|                   | 10                        | 3,92                                                     | 4,56              | 43,08         | 36,10             | 12,50      | 4,42     | 5,15              |  |
|                   | 25                        | 3,92                                                     | 4,56              | 42,78         | 36,09             | 14,29      | 4,42     | 5,15              |  |
|                   | 0                         | 6,96                                                     | 9,31              |               |                   |            | 6,96     | 9,31              |  |
| 20%               | 5                         | 5,92                                                     | 7,71              | 46,92         | 41,95             | 46,59      | 7,79     | 9,65              |  |
|                   | 10                        | 5,95                                                     | 7,67              | 46,70         | 42,24             | 47,83      | 7,77     | 9,67              |  |
|                   | 25                        | 5,97                                                     | 7,66              | 46,55         | 42,43             | 47,37      | 7,76     | 9,69              |  |

**Tabla 4.13** Error relativo entre la comparación con y sin estimación en la demanda

## **CAPITULO 5. CONCLUSIONES Y RECOMENDACIONES**

En el análisis de los sistemas de distribución, la estimación de la demanda se hace mediante proyección de la carga instalada. Sin embargo, para el caso de usuarios residenciales, este enfoque es inadecuado, debido a la diversidad en los diferentes grupos de consumo, lo que ocasiona que los picos de demanda individuales no coincidan en el tiempo con la curva de carga del grupo vista en el transformador de distribución, ocasionando así una sobrevaloración del valor de la demanda estimada. El uso de las tablas de demanda diversificada y el concepto de diversidad en la demanda para el cálculo del consumo de usuarios residenciales, permite que los valores de potencia nodal hallados se acerquen a la realidad, debido a que estas herramientas están fundamentadas en las costumbres, hábitos y estrato socio-económico de los usuarios conectados a la red.

Se propone una estrategia para solucionar el problema de flujo de potencia radial trifásico tetrafilar teniendo en cuenta de forma explícita el efecto entre neutro y tierra. Se parte de un algoritmo de barrido iterativo que aprovecha la radialidad de la red. Para asegurar y acelerar la convergencia de este algoritmo, se hace uso de la técnica Anderson Mixing Scheme, dando robustez y eficiencia a la metodología. Este es un nuevo enfoque de fácil implementación y con resultados de buena calidad.

La metodología propuesta permite hacer un estudio profundo en los sistemas de distribución de energía eléctrica tetrafilares multiaterrizados, ya que considera los efectos del conductor del neutro y tierra en detalle. De los resultados obtenidos se puede verificar que a un mayor desequilibrio de la carga conectada al sistema, los valores de: tensiones, corrientes y pérdidas son incorrectos cuando se desprecia la impedancia presente en los sistemas de puesta a tierra.

Los resultados obtenidos revelan la importancia de considerar dentro de la estimación de demanda el concepto de diversidad, y en el cálculo de perdidas técnicas, las ocasionadas por el sistema de puesta a tierra, con el fin de calcular con mayor precisión este valor. Esta propuesta puede ser tenida en cuenta para análisis de reducción de pérdidas técnicas, esquemas tarifarios, entre otros.

En general se puede observar que al aumentar el desbalance en las fases, también aumentan las perdidas en el sistema debido a que aumentan las corrientes por el conductor del neutro (corrientes de retorno debidas al desbalance) lo que ocasiona que las pérdidas en el neutro aumenten.

Es necesario llevar en cuenta durante el análisis operativo de sistemas de distribución, el impacto de la demanda diversificada y el efecto entre el neutro y la tierra, ya que considerar estos dos aspectos de forma inadecuada puede llevar a

tomar decisiones incorrectas al encontrar estados operativos alejados de la realidad.

Esta técnica es de fácil adaptación en sistemas de distribución de diferentes configuraciones y topologías. Además puede ser modificada para sistemas con leve enmallado y con incertidumbre en su operación.

En los estudios de operación y planeamiento es importante conocer la corriente que circula por el conductor del neutro, pues se observa que al considerar el sistema de puesta a tierra, esta aumenta considerablemente con respecto a los resultados obtenidos haciendo reducción de Kron. Una mala selección del calibre del conductor del neutro puede generar aumento en la temperatura y disminuir la vida útil del conductor.

El incursionar el factor de diversidad en la estimación de demanda mejora los resultados obtenidos de las perdidas en el sistema, debido a que se tiene una mejor apresiación de las potencias nodales demandas.

## **BIBLIOGRAFÍA**

[1] J. Nazarko and W. Zalewski, "The fuzzy regression approach to peak load estimation in power distribution systems," Transaction on Power Systems IEEE, vol. 14, no. 3, August 1999.

[2] Z. Xu and Y. Dong, "Neural Network models for electricity market forecasting," A. The University of Queesland, Ed. School of Information Technology and Electrical Engineering, 2003.

[3] M. Lopes, A. Lotufo, and C. Minussi, "A fast electric load forecasting using adaptive neural networks," in Power Tech Conference Proceedings, I. Bologna, Ed., vol. 1, June 2003, pp. 23-26.

[4] R. Abiyev, V. Abiyed, and C. Ardil, "Electricity consumption prediction model using neuro-fuzzy system," Word Academy of Science, Engineering and Tecnology, August 2005.

[5] V. Ferreira and P. da Silva, "Toward estimation autonomous neural networkbased electric load forecasting," IEEE Transaction on Power Systems, vol. 22, no. 4, November 2007.

[6] X. Liu and B. Ang, "Forecasting of electricity consumption: a comparison between econometric model and a neural network model," in Joint Conference on Neural Network, I. International, Ed., vol. 2, 1991.

[7] R. Cottet and M. Smith, "Bayesian modeling and forecasting of intraday electricity load," Journal of the American Statistical Association, vol. 98, no. 464, pp. 839-849, December 2003.

[8] D. Leith, M. Heidl, and J. Ringwood, "Gaussian process prior models for electrical load forecasting," in International Conference on Probabilistic Methods Applied to Power Systems, September 2004, pp. 112-117.

[9] OSINERG, "Estimación de la demanda agregada de electricidad," Oficina de estudios Econométricos, Perú, Documento de trabajo, Enero 2004.

[10] I. Moghram and S. Rahman, "Analysis and evaluation of five short-term load forecasting techniques," IEEE Transactions on Power Systems, vol. 4, no. 4, pp. 1484-1491, October 1989.

[11] L. Soares and M. Medeiros, "Modeling and forecasting short-term electric load demand: A two step methodology," T. para Discussao, Ed. Pontificia Universidade Católica do Rio de Janeiro, 2005.

[12] H. Willis and J. Northcote-Green, "Spatial electric load forecasting: A tutorial review", Proceedings of the IEEE, vol. 71, no. 2, pp. 232{253, february 1983.

[13] H. Willis, "Spatial Electric Load Forecasting," 2nd ed. Marcel Dekker, 2002.

[14] E. Carreño, "Previsao especial de demanda em sistemas de distribuicao com uma base reduzida de dados," Ph.D. dissertation, Universidade Estadual Paulista, 2008.

[15] J. Melo, E. Carreno, and A. Padilha-Feltrin, "Multi-agent framework for spatial load Forecasting," IEEE Power and Energy Society General Meeting, pp. 1-8, July 2011.

[16] E. Carreño, R. Rocha, and A Padilha Feltrin, "A cellular automation approach to spatial electric load forecasting," IEEE Transactions on Power Systems, vol. 26, no. 2, pp. 532-540, may 2011.

[17] UPME, "Proyecciones de demanda de energía eléctrica y potencia máxima," Reporte Técnico, 2002.

[18] W. H. Kersting, "Distribution System Modeling and Analysis," CRC Press, New York, 2002.

[19] P. Garcia, J. Pereira, J. Carneiro, S. D. Costa, and N. Martins, "Three-phase power flow calculations using the current injection method," IEEE Transactions on Power Systems, p. 508-514, 2000.

[20] S. Ghazali, K. Nor, and M. Abdel-akher, "Parallel sequence decoupled full newton-raphson three phase power flow," in TENCON 2009 IEEE Region 10 Conference, 2009, p. 1-6.

[21] T. Chen, M. Chen, K. Hwang, P. Kotas, and E. Chebli, "Distribution system power flow analysis a rigid approach," IEEE Transactions on Power Delivery, pp. 1146-1152, 1991.

[22] C. Peñuela, M. Granada, and J. Sanches, "Algoritmo para el análisis probabilístico en sistemas de distribución con generación distribuida," Revista DYNA, Universidad Nacional de Colombia, pp. 79{87, 2011.

[23] C. Cheng and D. Shirmohammadi, "A three-phase power flow method for realtime distribution system analysis," IEEE Transactions on Power Systems, p. 671- 679, 1995.

[24] G. Luo and A. Semlyen, "Efficient load flow for large weakly meshed networks," IEEE Transactions on Power Systems, pp. 1309-1316, 1990.

[25] A. Garcés, M. Granada, and R. Gallego, "Flujo de carga trifásico para sistemas radiales de distribución," Revista Scientia et Technica, vol. 23, 2004.

[26] W. Kersting, "The computation of neutral and dirt currents and power losses," in IEEE Power Systems Conference and Exposition, 2004, pp. 213- 218.

[27] G. Kindermann and J. Campagnolo, "Aterramiento Eléctrico," Universidad Federal de Santa Catarina, Brasil, 2010.

[28] R. Ciric, A. Feltrin, and L. Ochoa, "Power flow in four-wire distribution networks-general approach," IEEE Transactions on Power Systems, pp. 1283- 1290, 2003.

[29] C. A. Acosta, "Análisis y modelado de redes de distribución secundarias de energía eléctrica para el estudio de perdidas," tesis de pregrado, Programa de Ingeniería Eléctrica, Universidad Tecnológica de Pereira, 2011.

[30] V. M. Vélez, "planeamiento de sistemas secundarios de distribución considerando el concepto de demanda diversificada," Master's thesis, Programa de Ingeniería Eléctrica, Universidad Tecnológica de Pereira, 2013.